S INNS ILAUTENDE

# Février 2023

Méthodologie et outils de recherche en information scientifique

Formations Ecoles Doctorales BU Santé

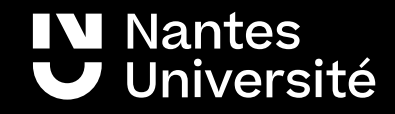

# Au programme :

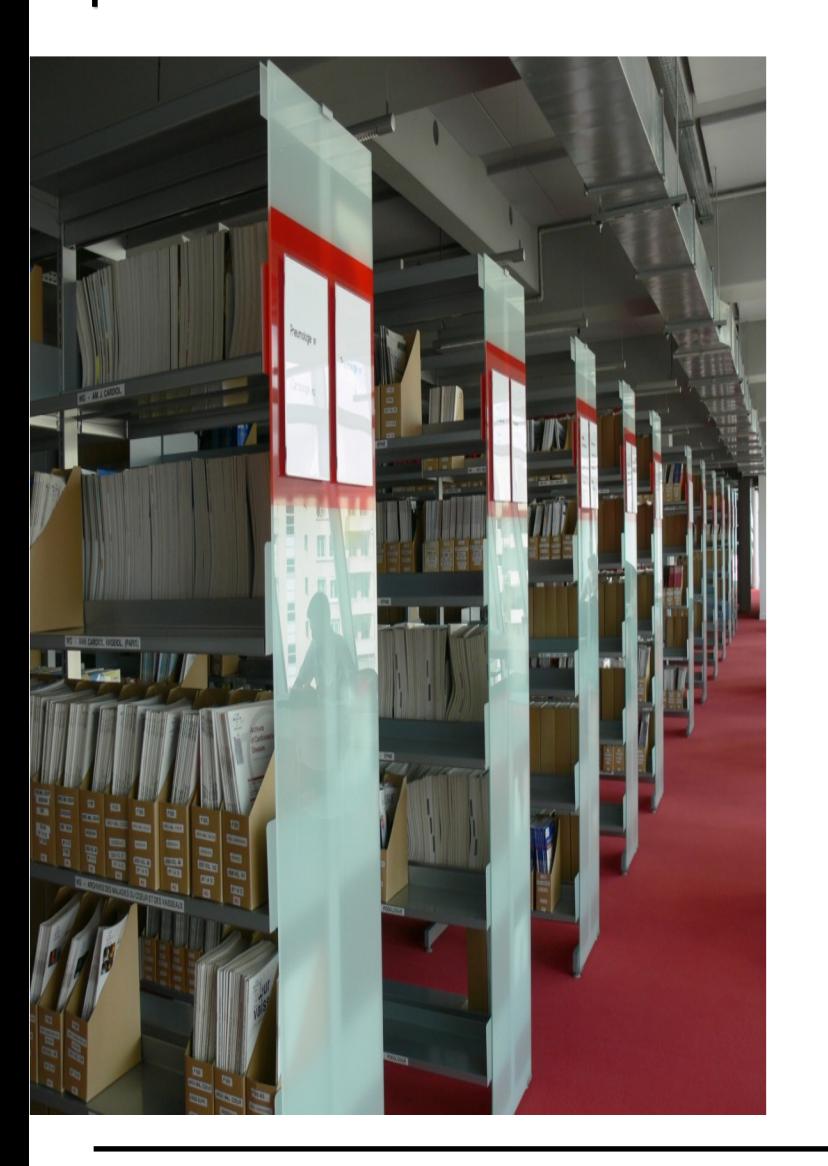

Ressources documentaires :

# **Catalogues de bibliothèques :**

• Nantilus et son environnement : [Madoc BU](https://madoc.univ-nantes.fr/course/view.php?id=25161) / Aide à la recherche / [Les ressources en Santé](https://bu.univ-nantes.fr/les-collections/documentation-electronique/ressources-en-sante-2414378.kjsp?RH=1184683001126) Accès aux ressources numériques et accès distants

● Sudoc

# **Moteurs de recherche,**

• Science.gov [et autres moteurs de recherche]

# **Bases de données et plates-formes de revues**

● PUBMED

# **New : WEB OF SCIENCE et SCOPUS**

- SciFinder-n
- ScienceDirect / WILEY
- Techniques de l'Ingénieur
- SagaWeb [normes Afnor]
- Bases Brevets
- .../...

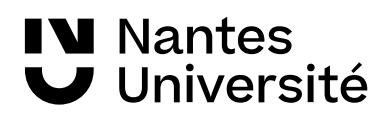

# Carte de navigation documentaire

# Accéder à la carte :

[https://www.mindomo.com/fr/mindmap/rec](https://www.mindomo.com/fr/mindmap/recherches-documentaires-a-la-bu-sante-ddfbc1f35013b46f37e4350e7a912327) [herches-documentaires-a-la-bu-sante-ddfbc](https://www.mindomo.com/fr/mindmap/recherches-documentaires-a-la-bu-sante-ddfbc1f35013b46f37e4350e7a912327) [1f35013b46f37e4350e7a912327](https://www.mindomo.com/fr/mindmap/recherches-documentaires-a-la-bu-sante-ddfbc1f35013b46f37e4350e7a912327)

# Accéder à MADOC BU Santé :

(plateforme d'autoformation) [https://madoc.univ-nantes.fr/course/view.ph](https://madoc.univ-nantes.fr/course/view.php?id=25161) [p?id=25161](https://madoc.univ-nantes.fr/course/view.php?id=25161)

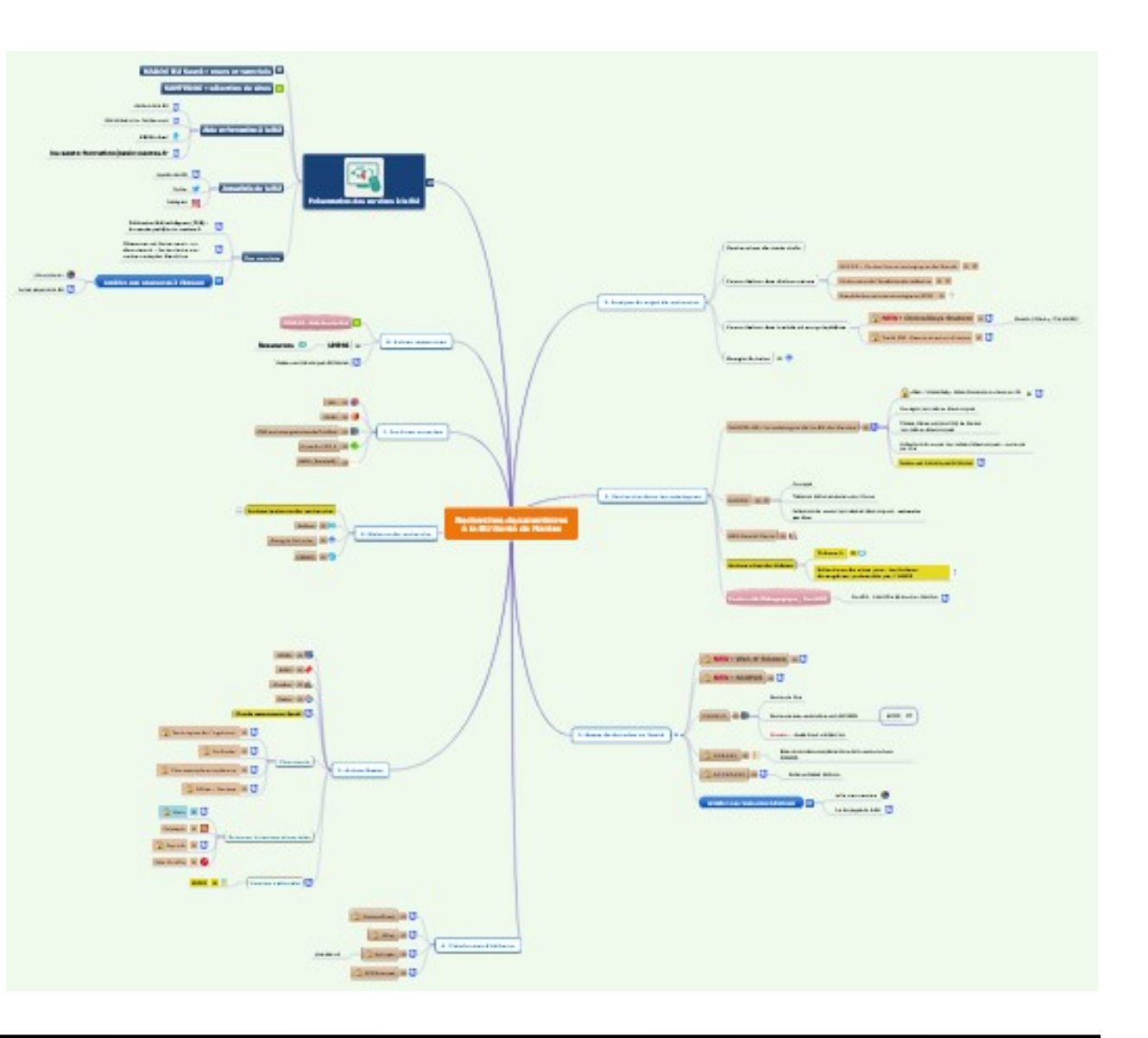

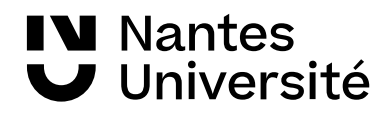

# Autour de la méthodologie de la recherche documentaire : **définir son sujet de recherche**

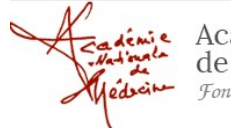

Académie nationale<br>de médecine

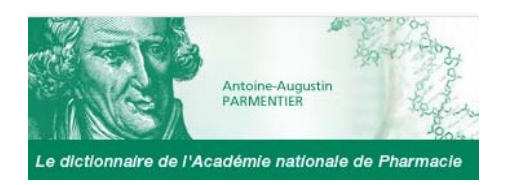

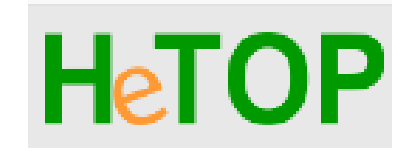

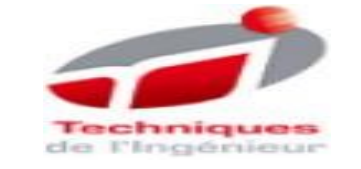

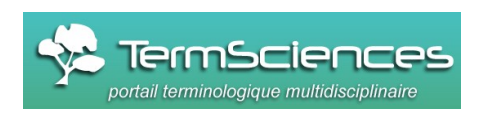

Office québécois de la langue francaise ebec <del>MM</del> **Dictionnaire de l'Académie de médecine :** rassemble en permanence l'ensemble du vocabulaire médical. Chaque terme, chaque concept est accessible à la fois par son entrée en français et par une entrée en anglais lorsqu'elle existe. <http://dictionnaire.academie-medecine.fr/index.php>

**Dictionnaire de l'Académie de pharmacie :**  [http://dictionnaire.acadpharm.org/w/Acadpharm:Accueil](./Dictionnaire%20de%20l%E2%80%99Acad%C3%A9mie%20de%20pharmacie%C2%A0:%20%20%20%20%20%20%20%20%20%20%20%20%20%20%20%20%20%20%20%20%20%20%20%20%20%20%20%20%20%20%20%20%20%20%20http://dictionnaire.acadpharm.org/w/Acadpharm:Accueil)

**HETOP : Portail terminologique du CISMEF** : réalisé par l'équipe du CISMEF pour retrouver les termes MESH de Medline. <https://www.hetop.eu/hetop/>

**Dictionnaire technique multilingue des Techniques de l'ingénieur :**  Plus de 60 000 termes couvrant les secteurs industriels [accès via Nantilus](https://nantilus.univ-nantes.fr/vufind/Record/E00074500000)

**TermSciences :** portail terminologique scientifique multilingue développé par l'INIST : <http://www.termsciences.fr/>

**Le grand dictionnaire terminologique**, traductions en anglais (gratuit) <http://www.granddictionnaire.com/>

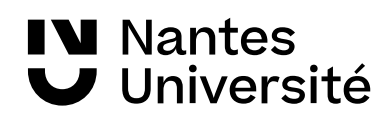

Nouveaux biomarqueurs en imagerie du myélome multiple

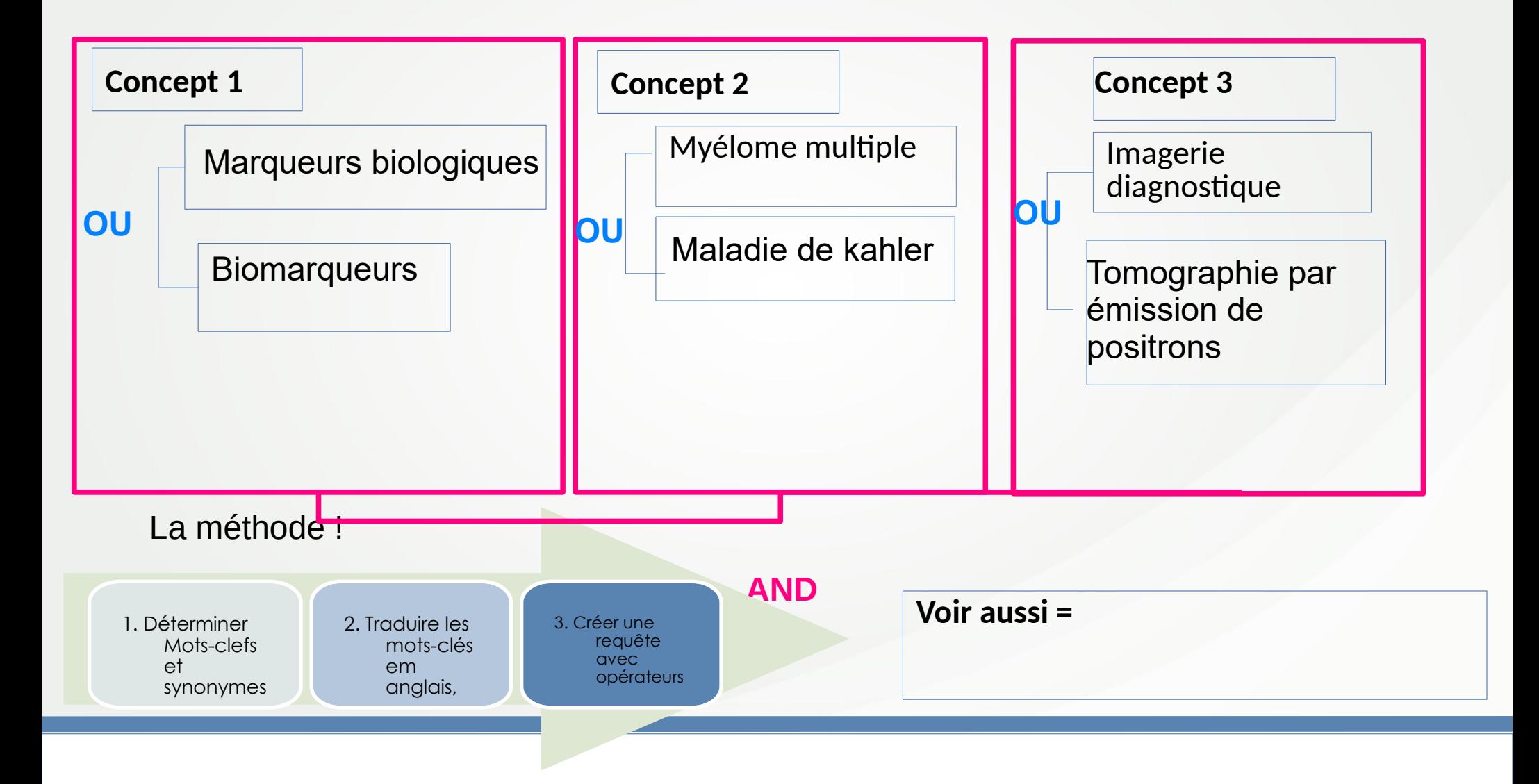

Deguine A.

Propriétés optiques et chimiques des cendres volcaniques: mesures de laboratoire et applications à la télédétection spatiale.

Thèse de doctorat. Université Lille 1 - Sciences et technologies, 2018.

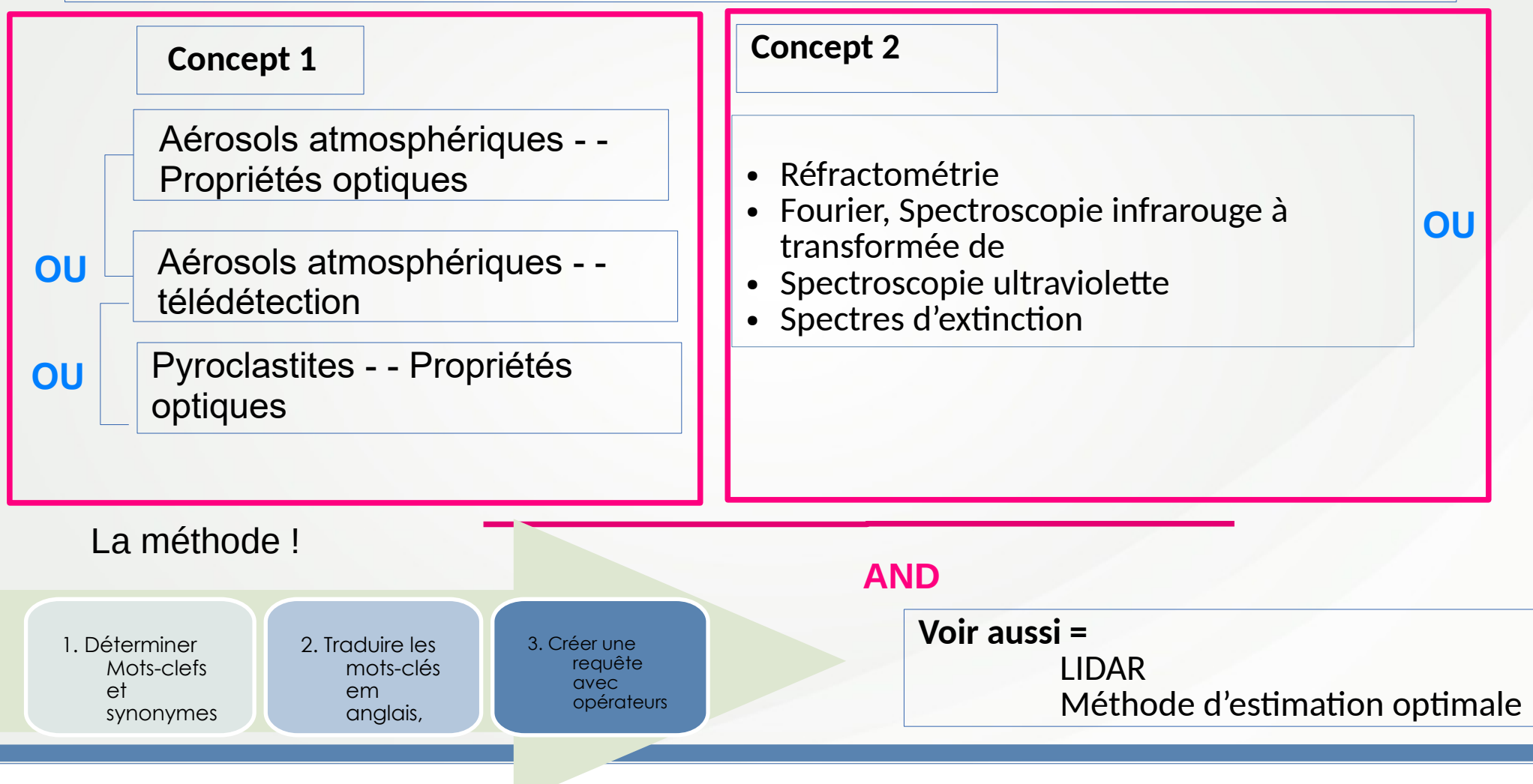

# *Autour de la méthodologie de la recherche documentaire*

# *Et aussi : exemples d'ontologies*

### Présentation

Loterre (Linked open terminology resources) est une plateforme d'exposition et de partage de terminologies scientifiques multidisciplinaires et multilingues, conforme aux standards du web des données ouvertes et liées (LOD) ainsi qu'aux principes FAIR.

S'appuyant sur une base de triplets dotée d'un outil de consultation et interrogeable via une interface SPARQL et une API, Loterre permet également de télécharger les terminologies, sous plusieurs formats.

Loterre est ouvert aux partenaires de l'Inist qui souhaitent exposer et partager leurs propres terminologies. **LOTERRE** 

### Loterre

<https://www.loterre.fr/>

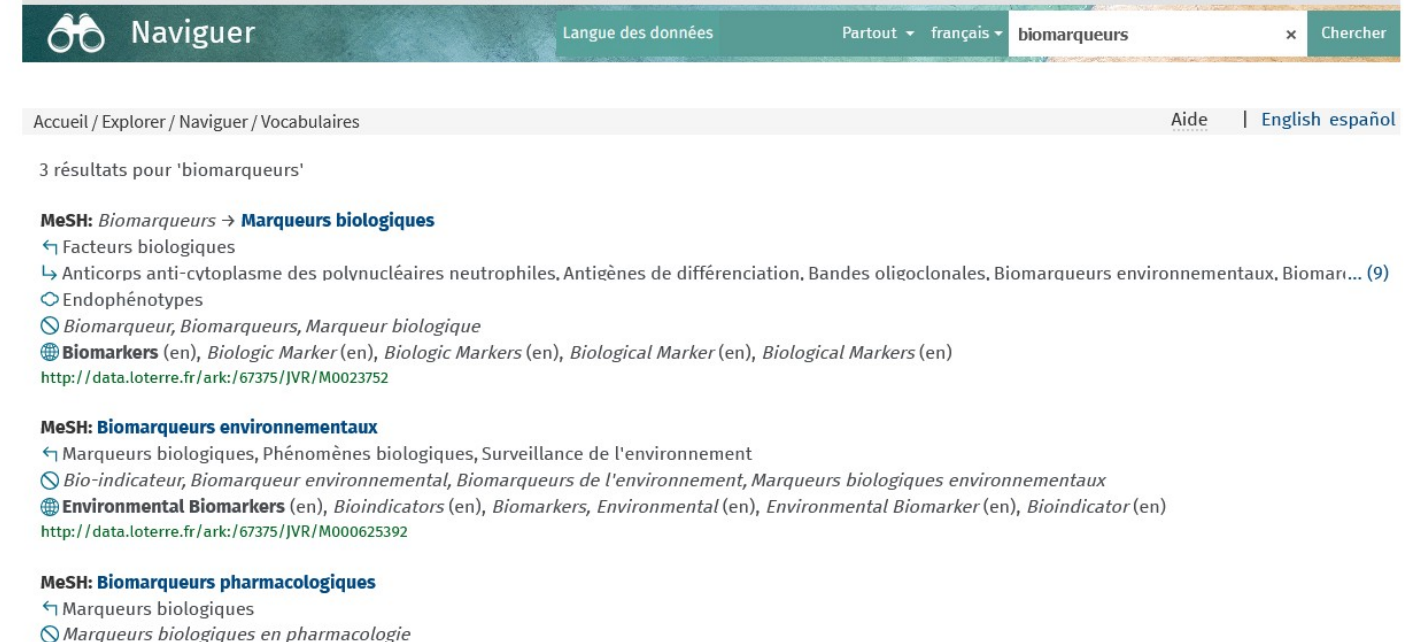

**Biomarkers, Pharmacological** (en), *Pharmacological Biomarkers* (en), *Pharmacological Biological Markers* (en) http://data.loterre.fr/ark:/67375/JVR/M0503963

Tous les 3 résultats sont affichés

*Autour de la méthodologie de la recherche documentaire*

# *Et aussi : exemples d'ontologies*

# BioPortal <https://bioportal.bioontology.org/>

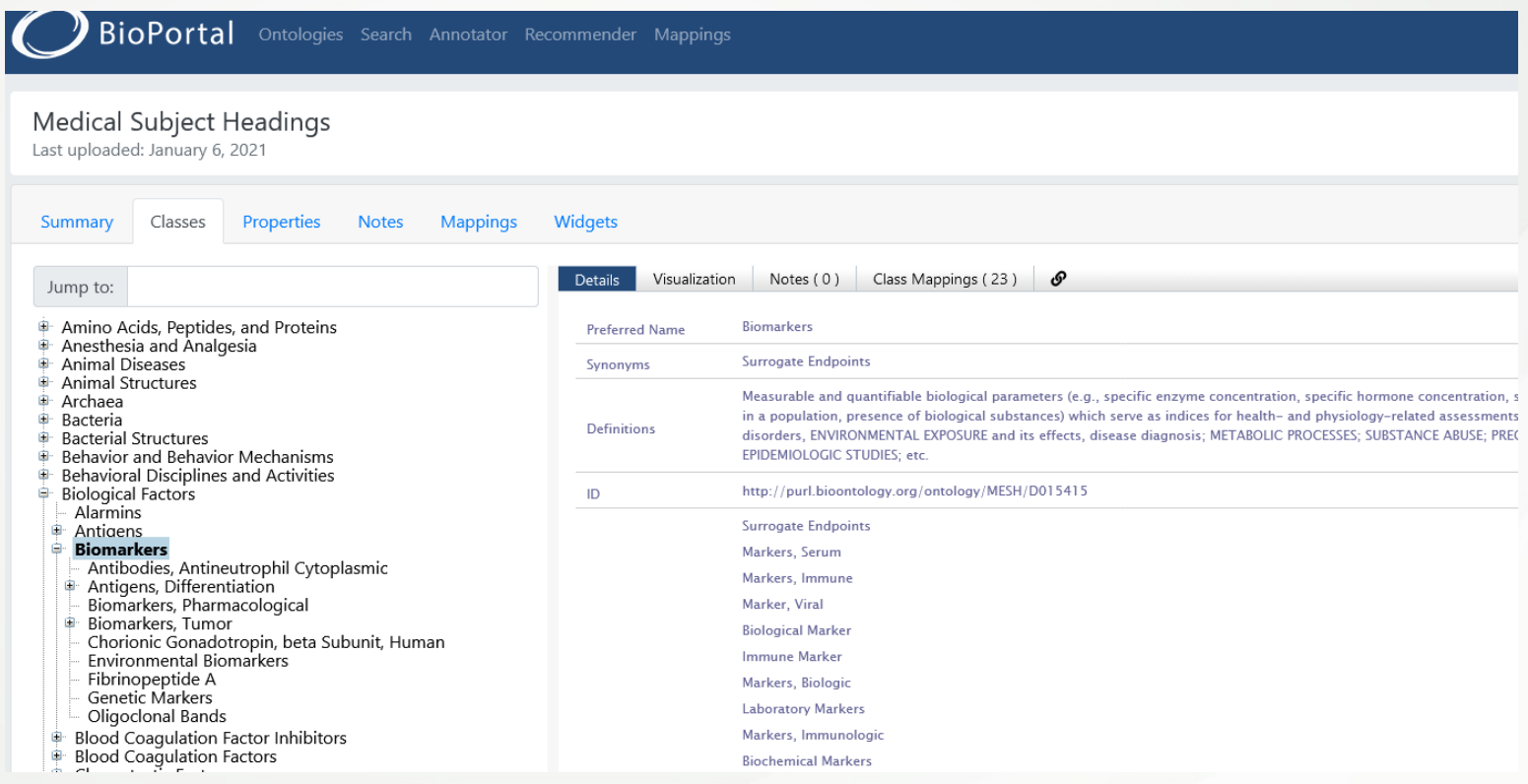

# Un point unique d'accès aux ressources [https://nantilus.univ-nantes.fr](https://nantilus.univ-nantes.fr/)

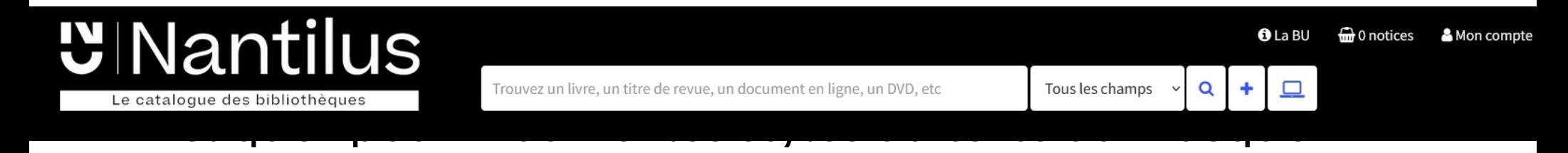

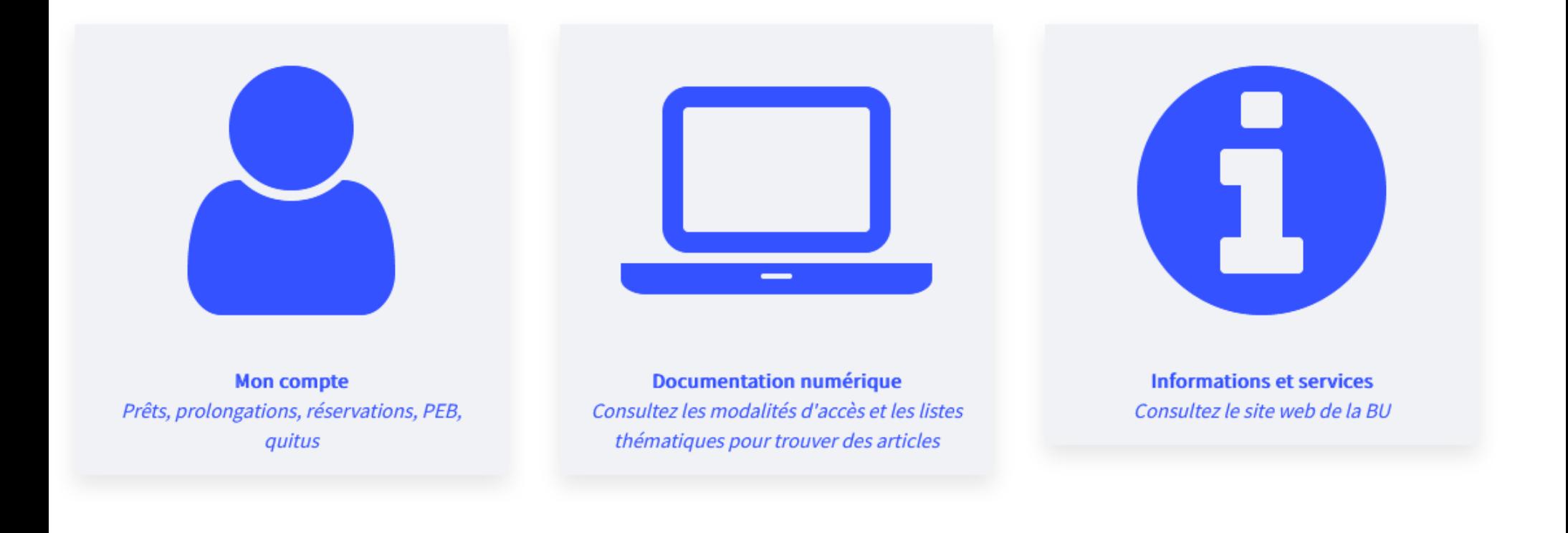

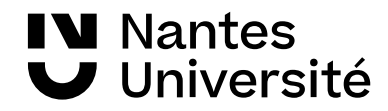

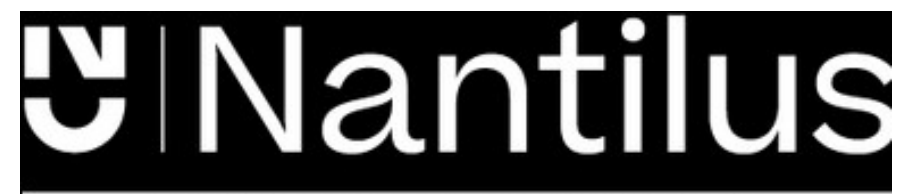

Le catalogue des bibliothèques

Un point unique d'accès aux ressources [https://nantilus.univ-nantes.fr](https://nantilus.univ-nantes.fr/)

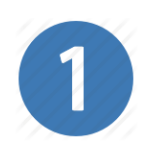

Trouvez un livre, un titre de revue, un document en ligne, un DVD, etc. Tous les champs

Un moteur de recherche pour retrouver ouvrages, thèses, titres de revues et bases de données

Note : La Bibliothèque universitaire de Nantes déploie ses activités sur 7 campus à Nantes, Saint-Nazaire et la Roche-sur-Yon.

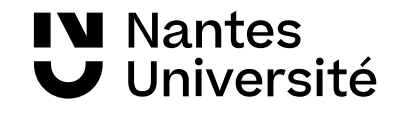

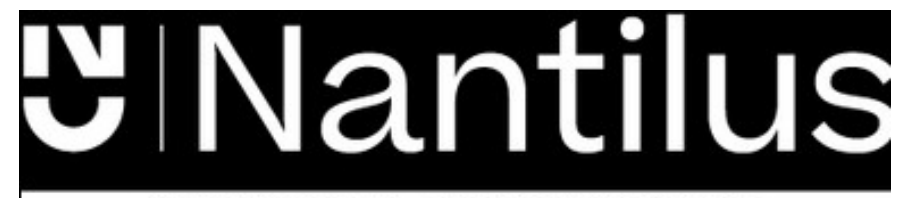

Un point unique d'accès aux ressources [https://nantilus.univ-nantes.fr](https://nantilus.univ-nantes.fr/)

Le catalogue des bibliothèques

# **Mon compte** Prêts, prolongations, réservations, PEB, quitus

# Identifiants de l'université

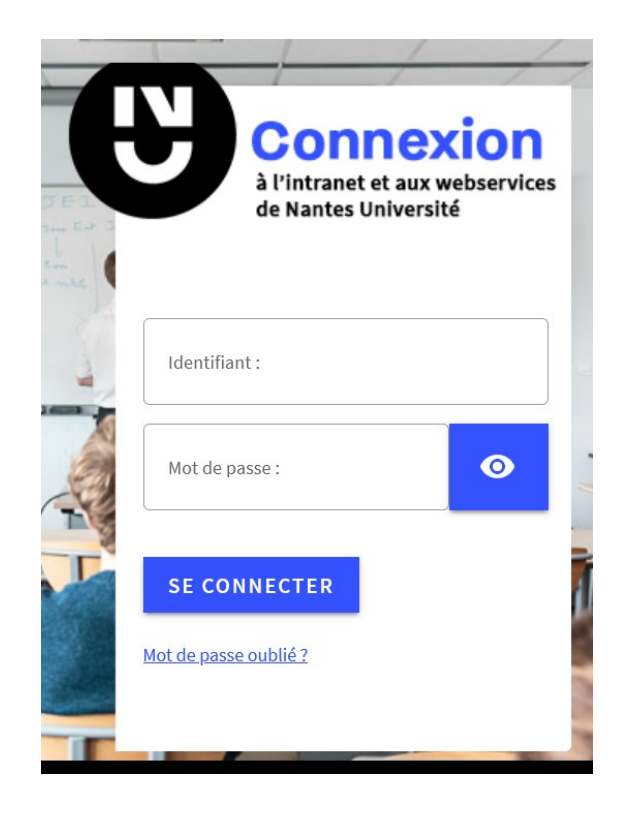

# Votre compte  $\blacksquare$  Emprunts et prolongations **Réservations** Demandes de prêt entre bibliothèques (PEB) Suggestions d'achat Q Recherches sauvegardées & Coordonnées **5 Quitus**

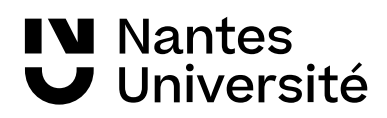

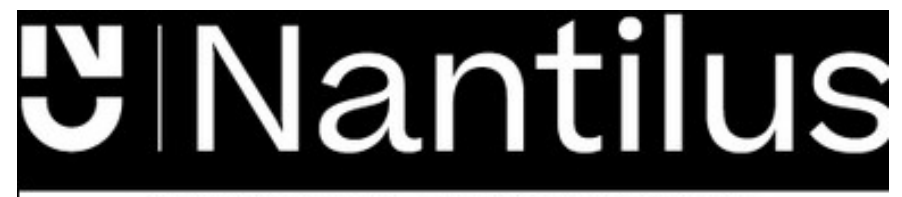

Le catalogue des bibliothèques

Un point unique d'accès aux ressources [https://nantilus.univ-nantes.fr](https://nantilus.univ-nantes.fr/)

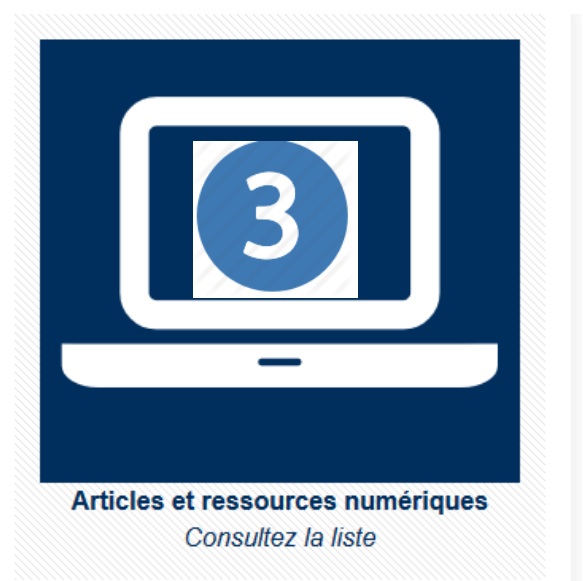

# **Comment accéder aux ressources numériques**

Vous souhaitez consulter une revue en ligne ou des bases de données qui correspondent à votre thématique de recherche ? C'est simple, il suffit de faire une recherche dans le catalogue des bibliothèques de l'Université, Nantilus!

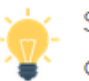

Si vous êtes membre de l'Université de Nantes (étudiants, enseignants-chercheurs et personnels), accédez à ces ressources numériques depuis chez vous grâce à vos identifiants universitaires.

# **Foire aux questions**

# Pour connaître :

- la liste des ressources domaine Santé, ainsi que pour les autres disciplines

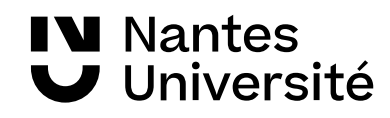

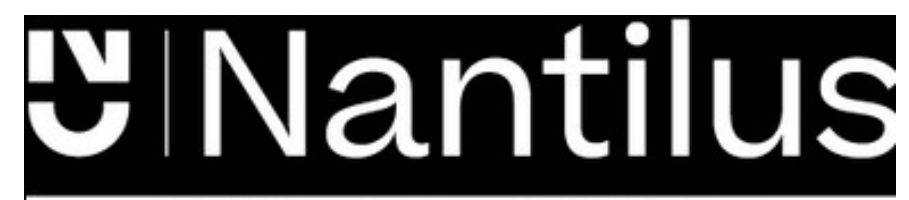

Le catalogue des bibliothèques

# **Ressources en Santé**

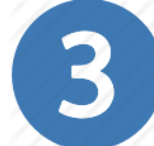

- > Ressources spécialisées
- > Autres disciplines
- > Ressources générales
- > Autres ressources
- > Aide à la recherche
- > Contact et accès

### Ressources spécialisées

- > PubMed © Pour un usage à distance installer le nomade lourd.
- $\sum$  EM Premium  $\hat{\mathbf{m}}$
- $\triangleright$  Lissa  $\odot$
- $>$  BDSP  $\odot$

#### Médecine par les preuves

- $\triangleright$  Cochrane library  $\blacksquare$
- $\triangleright$  Ebmfrance.net

**IV Nantes** 

Université

 $\triangleright$  Trip medical database  $\odot$ 

Encyclopédies, livres numériques, atlas d'anatomie

# Un point unique d'accès aux ressources https://nantilus.univ-nantes.fr

# Aide à la recherche

- $\triangleright$  Carte de navigation documentaire  $\odot$
- $>$  Madoc  $\odot$
- $\sum$  Santedoc  $\otimes$

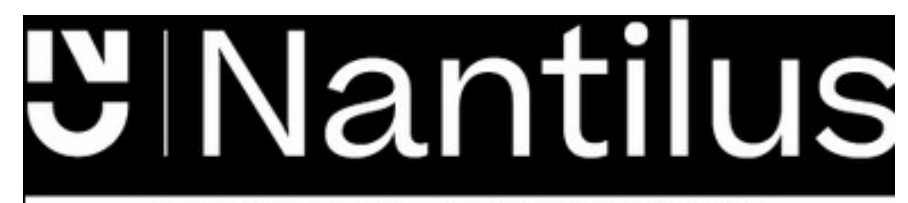

Un point unique d'accès aux ressources [https://nantilus.univ-nantes.fr](https://nantilus.univ-nantes.fr/)

Le catalogue des bibliothèques

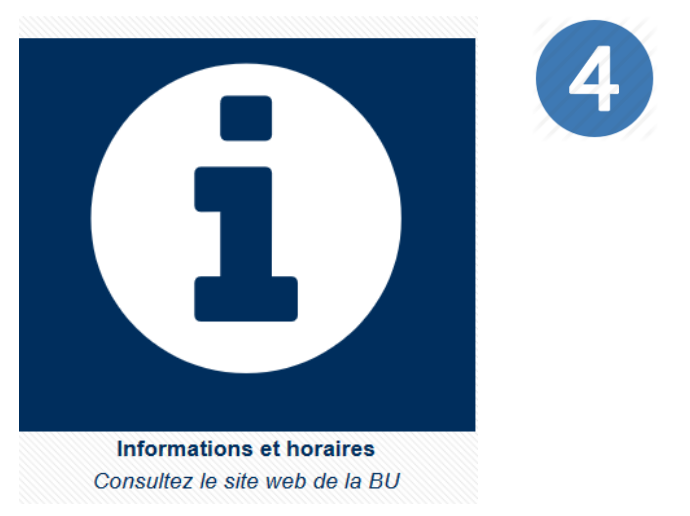

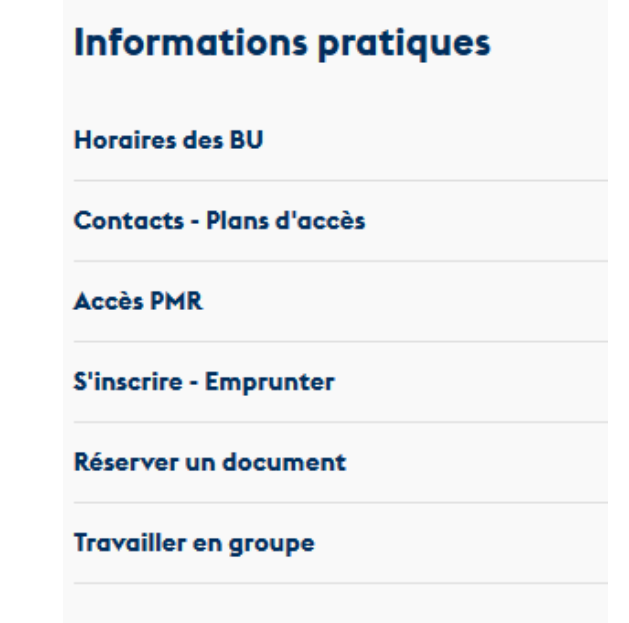

Pour trouver : des horaires , des contacts, s'inscrire à un atelier...

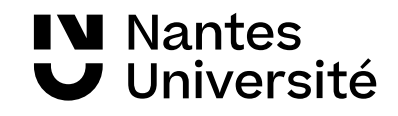

# Accéder à la documentation électronique :

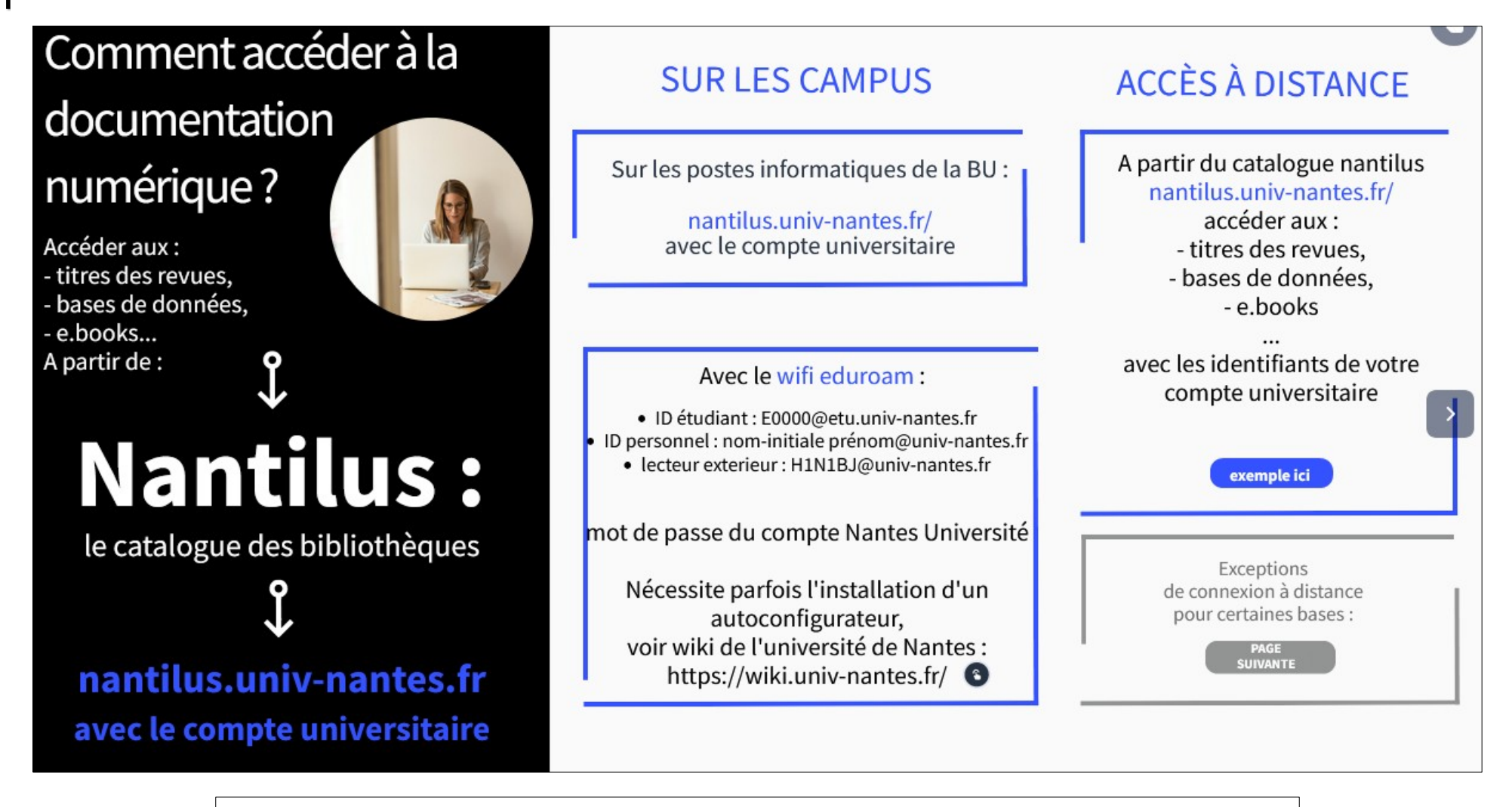

Document en ligne : <https://view.genial.ly/61308f52ab44070dd18e3d68>

**IV** Nantes Université

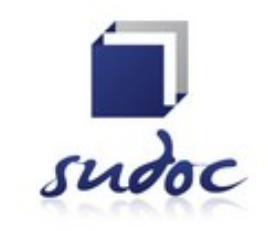

http://www.sudoc.abes.fr/

Catalogue collectif de toutes les bibliothèques universitaires françaises et de grands établissements (+ 13 millions de notices)

Il permet de :

- Trouver un document sur un sujet donné, notamment les thèses soutenues en France
- Identifier et localiser ce document dans une bibliothèque du réseau Enseignement supérieur (1500) ou autres structures documentaires (1700)

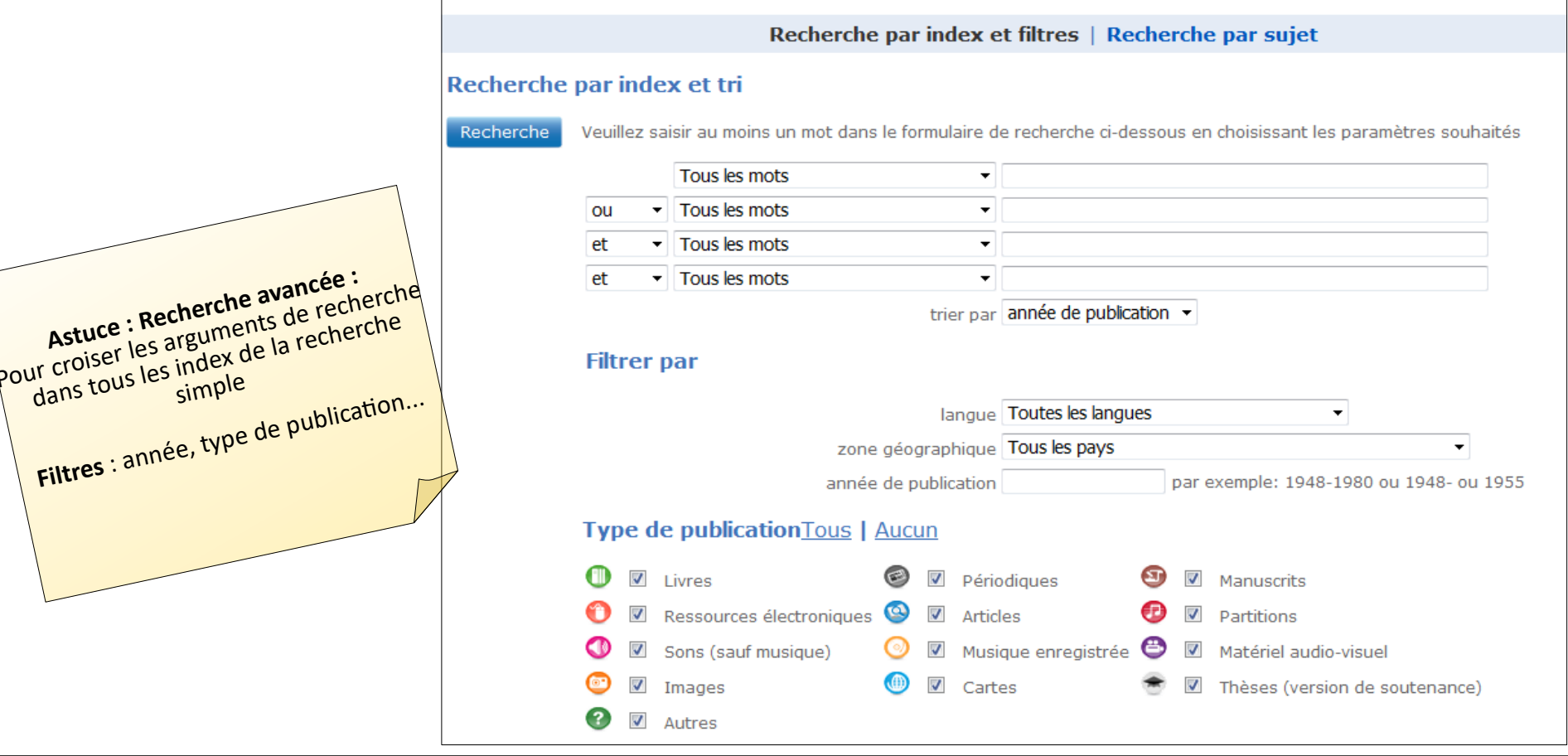

**W** Nantes Université

**Astl** 

dans

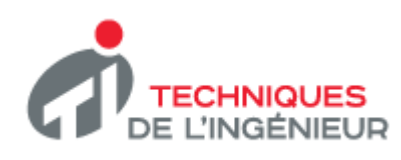

[Techniques de l'ingénieur](https://www-techniques-ingenieur-fr.budistant.univ-nantes.fr/)

Base documentaire en sciences 14 000 articles de référence, fiches pratiques et Accès via Nantilus : **a** articles d'actualité

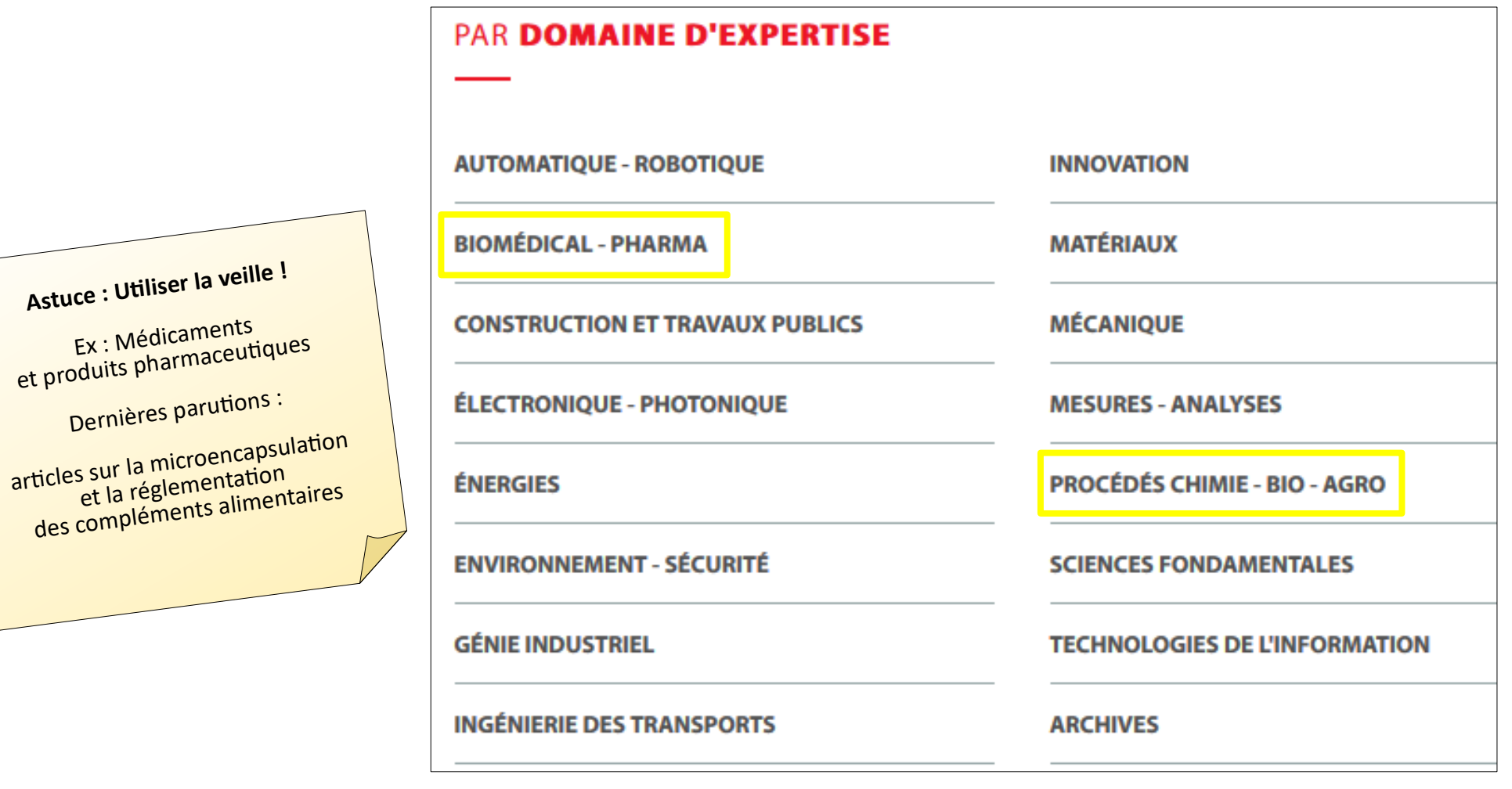

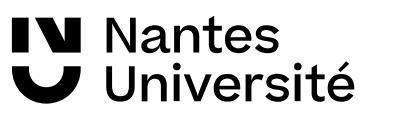

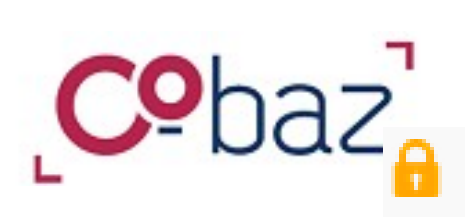

Accès via [Nantilus](https://nantilus.univ-nantes.fr/vufind/Record/E00142600000)

**W** Nantes

Université

Cobaz Normes donne accès aux informations bibliographiques des collections suivantes :

- Normes françaises en vigueur et annulées.
- Projets de normes françaises.
- Normes ISO (Organisation Internationale de Normalisation) en vigueur et annulées.
- Projets de normes ISO
- Réglementation technique française et européenne...

La BU de Nantes est abonnée à quelques collections.

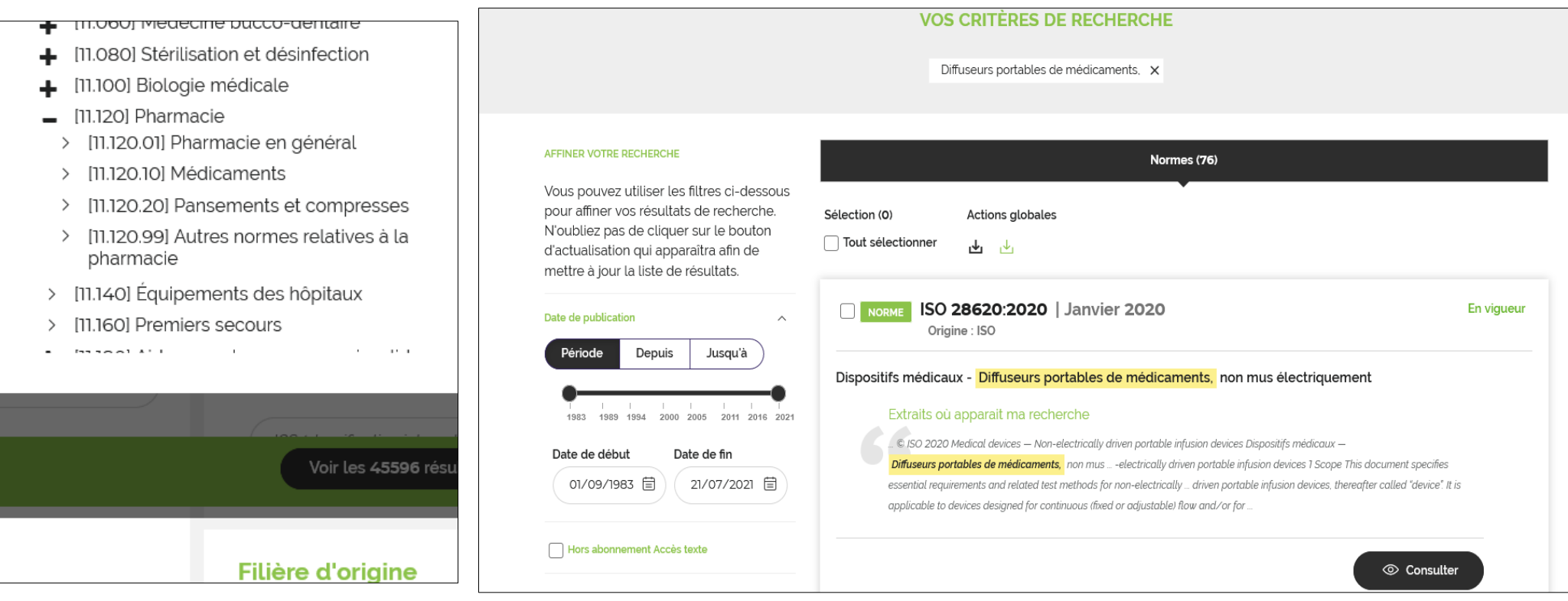

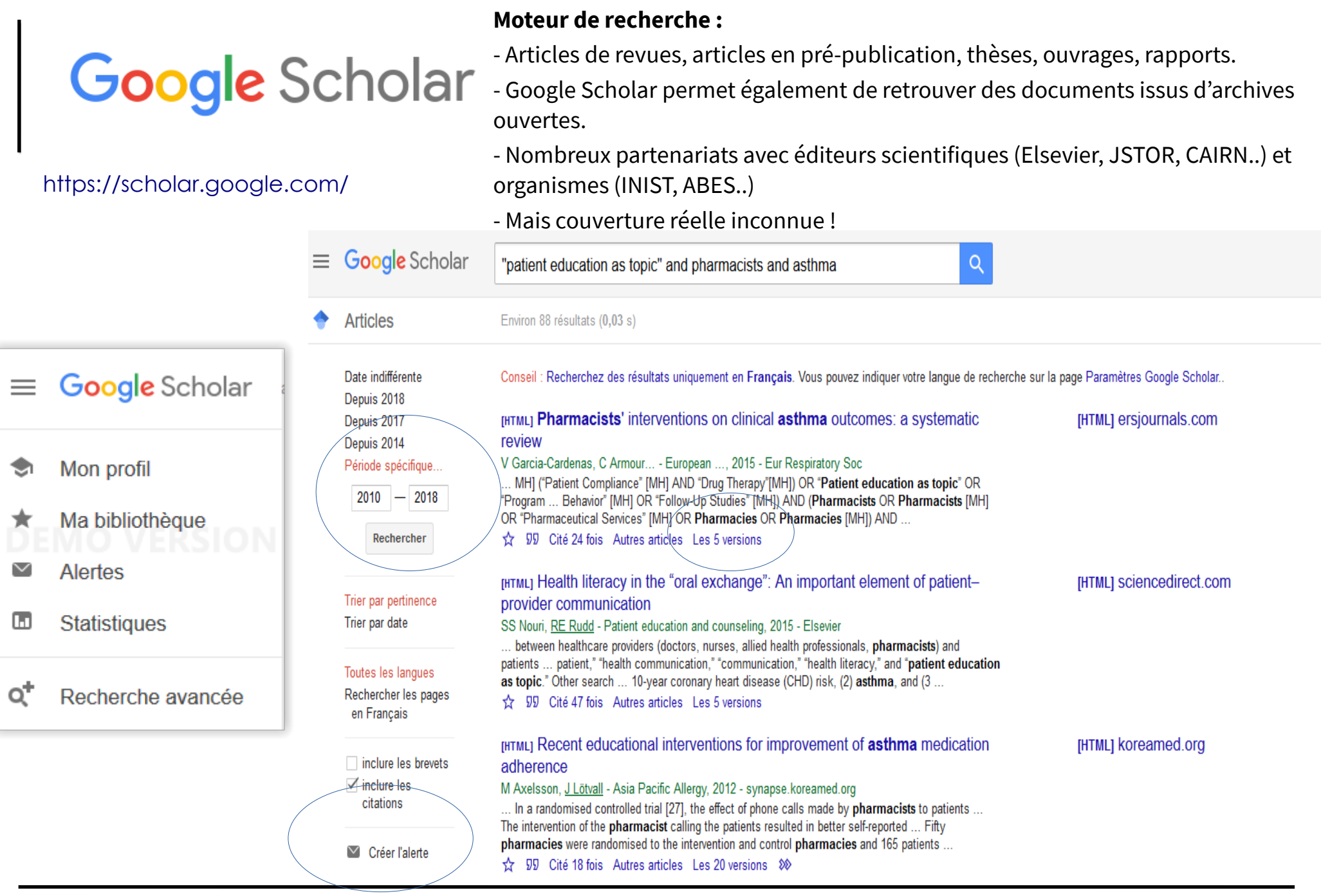

IV Nantes<br>V Université

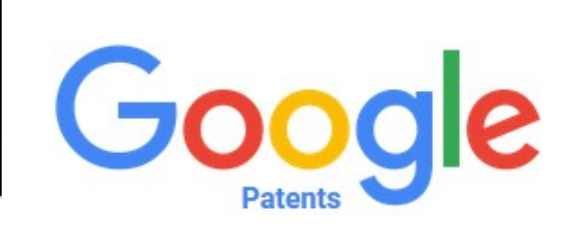

# https://patents.google.com/

# Moteur de recherche de brevets :

Google Patents couvre toute la collection des brevets accordés ainsi que les demandes de brevets publiées par l'USPTO et de l'OEB (Organisation européenne des brevets).

Les documents des brevets aux États-Unis remontent à 1790, Tandis que pour l'OEB remontent à 1978.

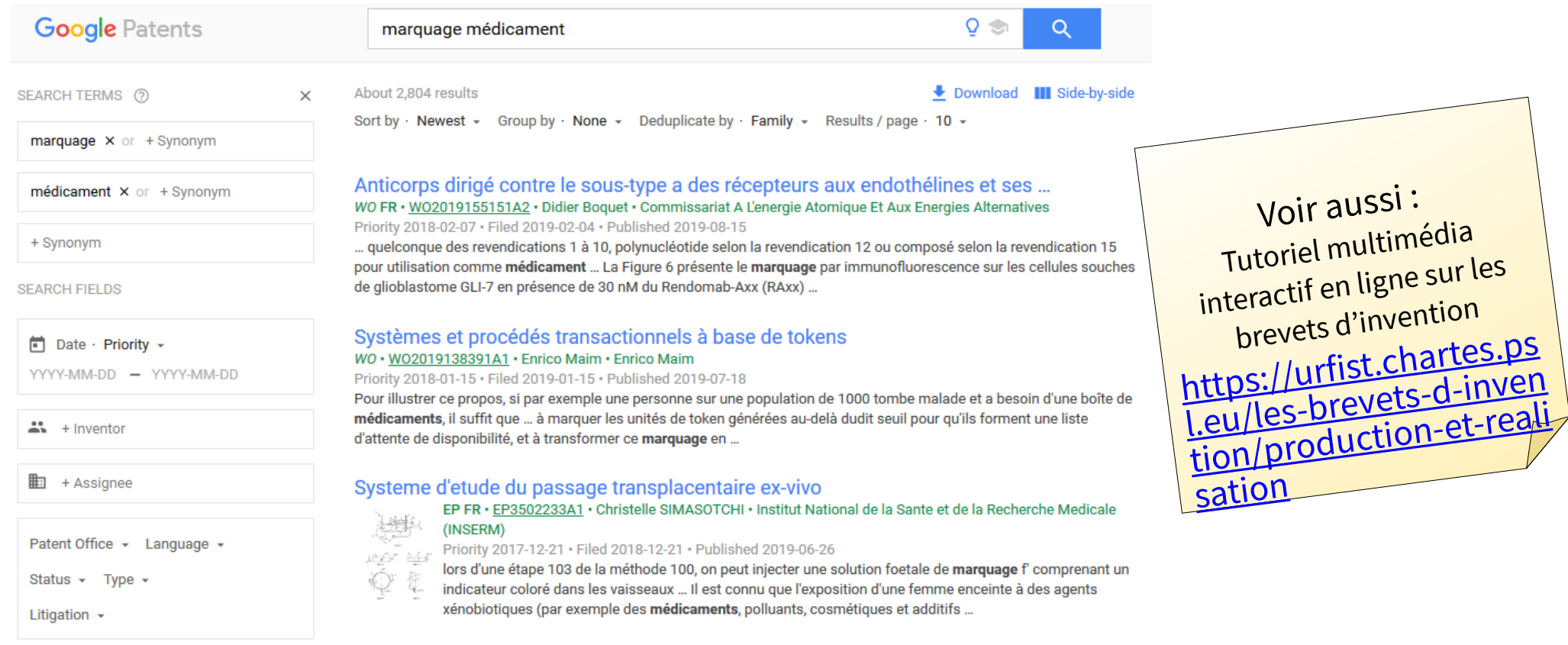

Procédé de détermination d'une liaison entre une protéine et un ligand

WO - WOOD10102417A1 - Qingluon MADDALO - Moddalo Qingluon

**IV** Nantes Université

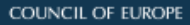

# EUROPEAN PHARMACOPOEIA 10.0

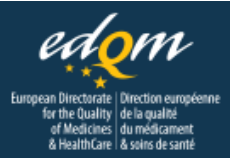

Accès via Nantilus : [Pharmacopée européenne](https://nantilus.univ-nantes.fr/vufind/Record/E00122400000)

 Avec demande de création d'un compte personnel (voir notice Nantilus)

- 10<sup>e</sup> édition 2020
- Produite par : Direction européenne de la qualité du médicament et soins de santé
- La Pharmacopée européenne est un ouvrage de référence unique en matière de contrôle de la qualité des médicaments au sein des pays signataires de la Convention relative à son élaboration.
- Type de données : Textes généraux et modes opératoires Monographies générales ou spécifiques : définition, caractères, identification, essai, dosage

Voir également : **[Pharmacopée française](http://ansm.sante.fr/Mediatheque/Publications/Pharmacopee-francaise-Plan-Preambule-index)** : base gratuite

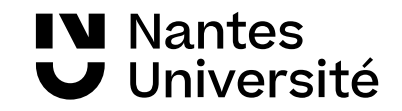

# Bases en toxicologie

# **TOXNET HAS MOVED**

As part of a broader NLM reorganization, most of NLM's toxicology information services have been integrated into other NLM products and services.

#### How to access TOXNET information **COMPREHENSIVE HSDB** in PubChem **TOXICOLOGY** Help for HSDB Users in PubChem (PDF) **INFORMATION** Help for HSDB Users in PubChem (Web Page) **Video Tutorial TOXICOLOGY TOXLINE in PubMed I ITFRATURE** Help for TOXLINE Users in PubMed (PDF) Help for TOXLINE Users in PubMed (Web Page) **BREASTFEEDING &** LactMed in Bookshelf **DRUGS** Help for LactMed Users in Bookshelf (PDF) Help for LactMed Users in Bookshelf (Web Page) **CHEMICAL** ChemIDplus **INFORMATION** ChemIDplus in PubChem Help for ChemIDplus Users in PubChem (PDF) Help for ChemIDplus Users in PubChem (Web Page)

### EX- TOXNET : Accès à l'information sur le site de la NLM :

### <https://www.nlm.nih.gov/toxnet/index.html>

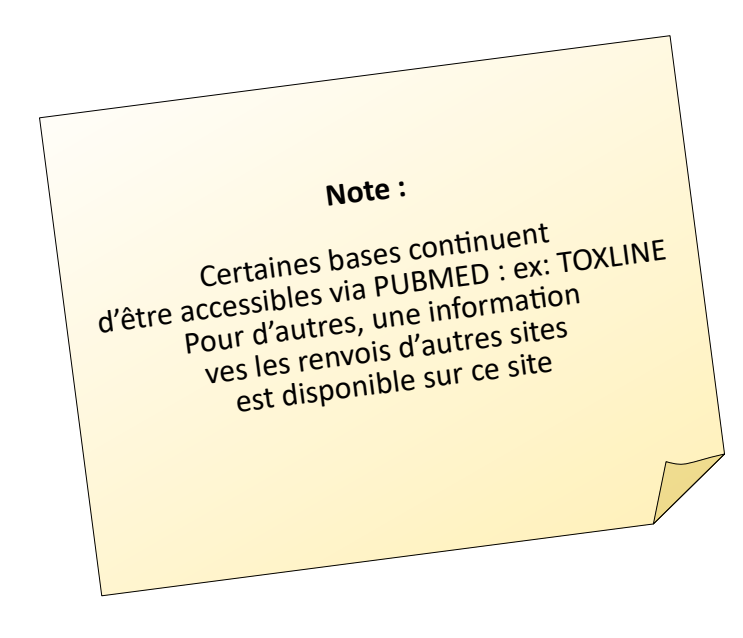

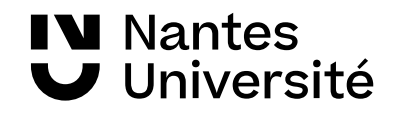

# Net Permanent ou ELnet (dictionnaire permanent)

# Accès via Nantilus : **[ELnet](https://www-elnet-fr.budistant.univ-nantes.fr/)**

**N** Nantes

Université

**FDITIONS** 

Base de données regroupant divers types de documents juridiques : codes, jurisprudence, actualités.

Domaines : Bioéthique et biotechnologies, Construction et urbanisme, Environnement et nuisances, Sécurité et conditions de travail, Social, Action sociale, Social agricole, Entreprise agricole, Difficultés des entreprises, Sauvegarde des entreprises, Conventions

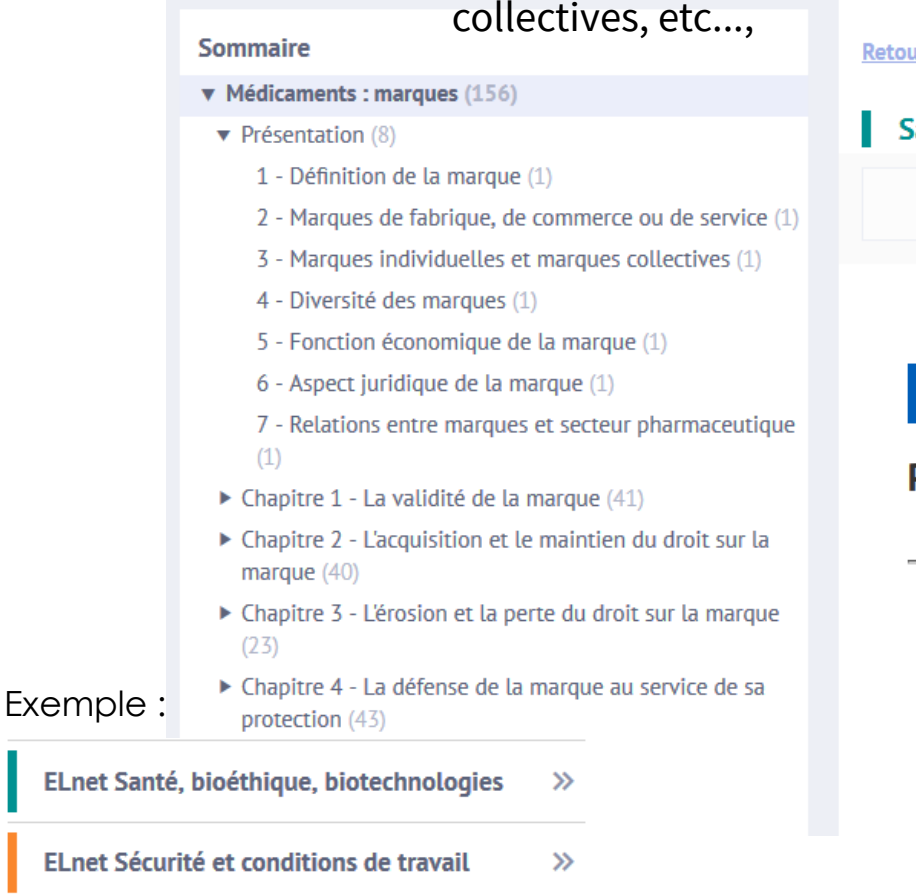

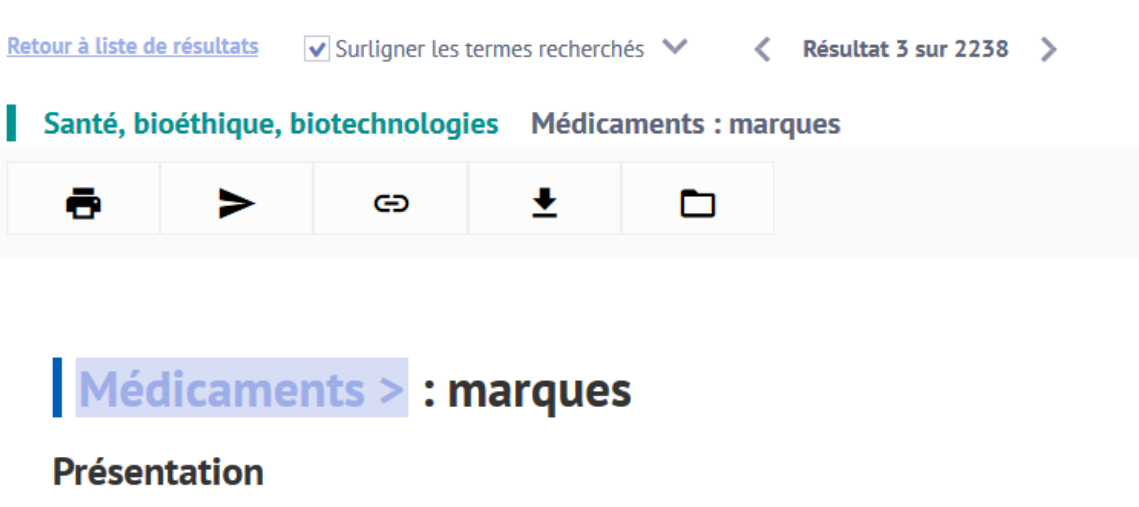

Définition de la marque - La marque est un signe distinctif servant à distinguer les produits 1 Ż et services de son titulaire de ceux proposés par la concurrence.

Suivant l'article L. 711-1 alinéa 1<sup>er</sup> du code de la propriété intellectuelle, « la marque de fabrique, de commerce ou de service est signe susceptible de représentation graphique servant à désigner les produits et les services d'une personne physique ou morale ».

Peuvent notamment constituer une marque :

e les dénominations sous toutes les formes telles que : mots, assemblages de mots, noms patronymiques et géographiques, pseudonymes, lettres, chiffres, sigles ;

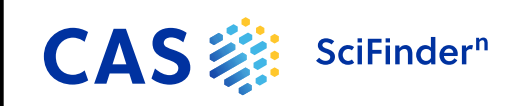

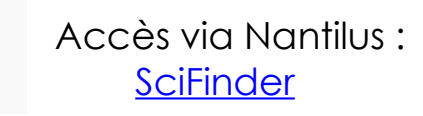

# SciFinder n : Base documentaire de références,

Interface de recherche produite par Chemical Abstracts Service Domaines couverts : chimie, biochimie, biologie, médecine (inclus medline), sciences de l'ingénieur

[SciFinder](https://nantilus.univ-nantes.fr/vufind/Record/E00064600000) Tutoriels en ligne :<https://www.cas.org/support/training/scifinder-n>

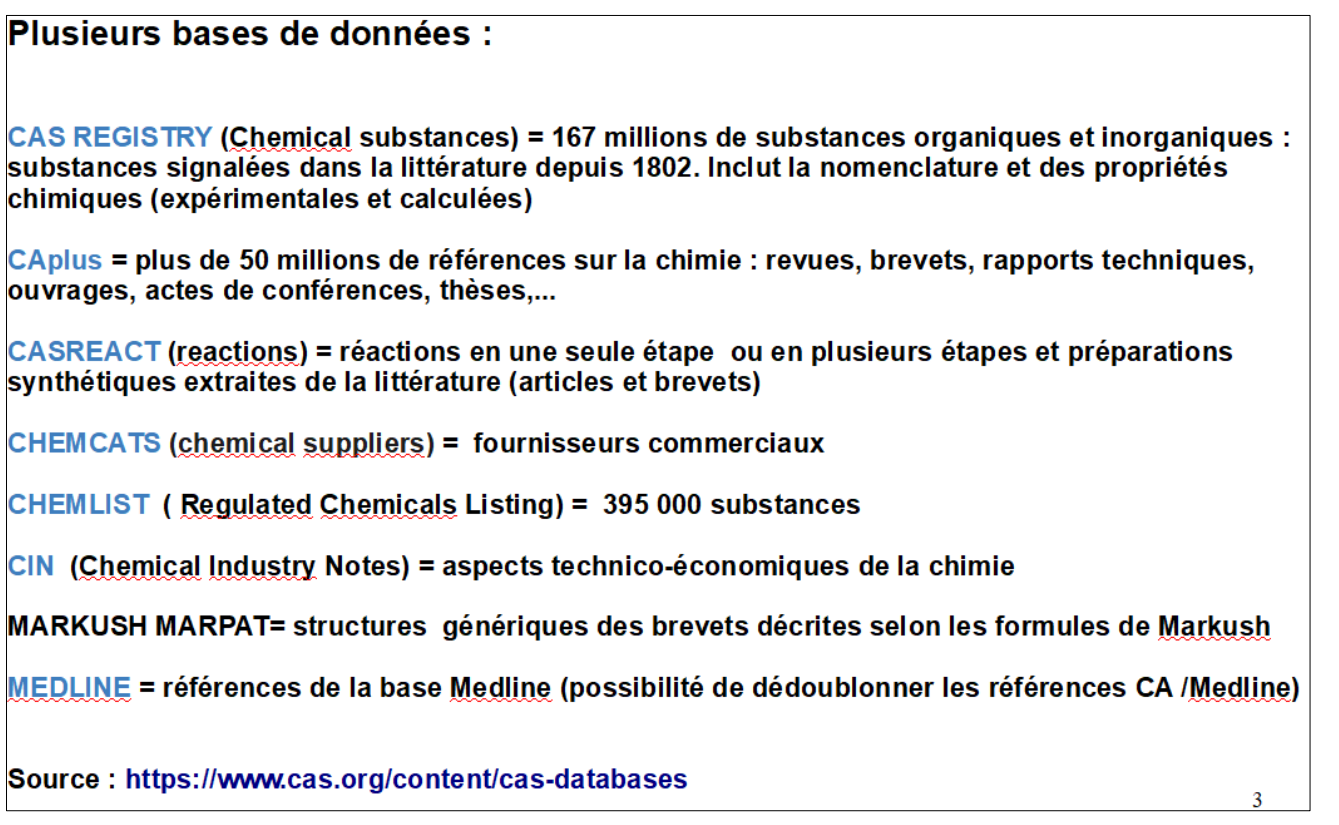

A noter : Contient une interface graphique permettant d'établir une bibliographie à partir du tracé d'une structure exécutée par l'utilisateur.

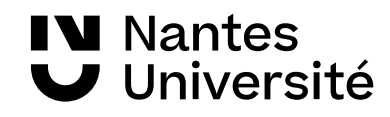

# **Base bibliographique pluridisciplinaire :**

plus de 60 millions de références de plus de 5 000 éditeurs. Scopus indexe plus de 21 500 journaux (dont 4 200 en Open Access) tous relus par les pairs.

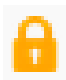

### Accès via Nantilus : **[SCOPUS](https://www-scopus-com.budistant.univ-nantes.fr/search/form.uri?display=basic)**

Références extraites de :

- 22 000 revues à comité scientifique (peer-reviewed)
- 3400 revues en « Open Access »
- 600 publications commerciales
- 350 collections d'ouvrages
- 7 millions de compte-rendus de conférences
- Plus de 435 millions de pages internet scientifiques
- 27 millions de brevets de 5 bureaux internationaux

Scopus est aussi un **outil d'évaluation de l'information scientifique**.

Cette base donne en effet des indications sur le nombre de publications d'un chercheur, sur le classement des revues dans lesquelles il a publié et également sur la réception d'un article, en mettant l'accent sur le nombre de citations d'un article.

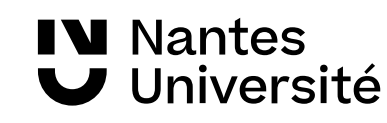

Mise en évidence de la contrefaçon des médicaments : le point sur les méthodes analytiques de détection

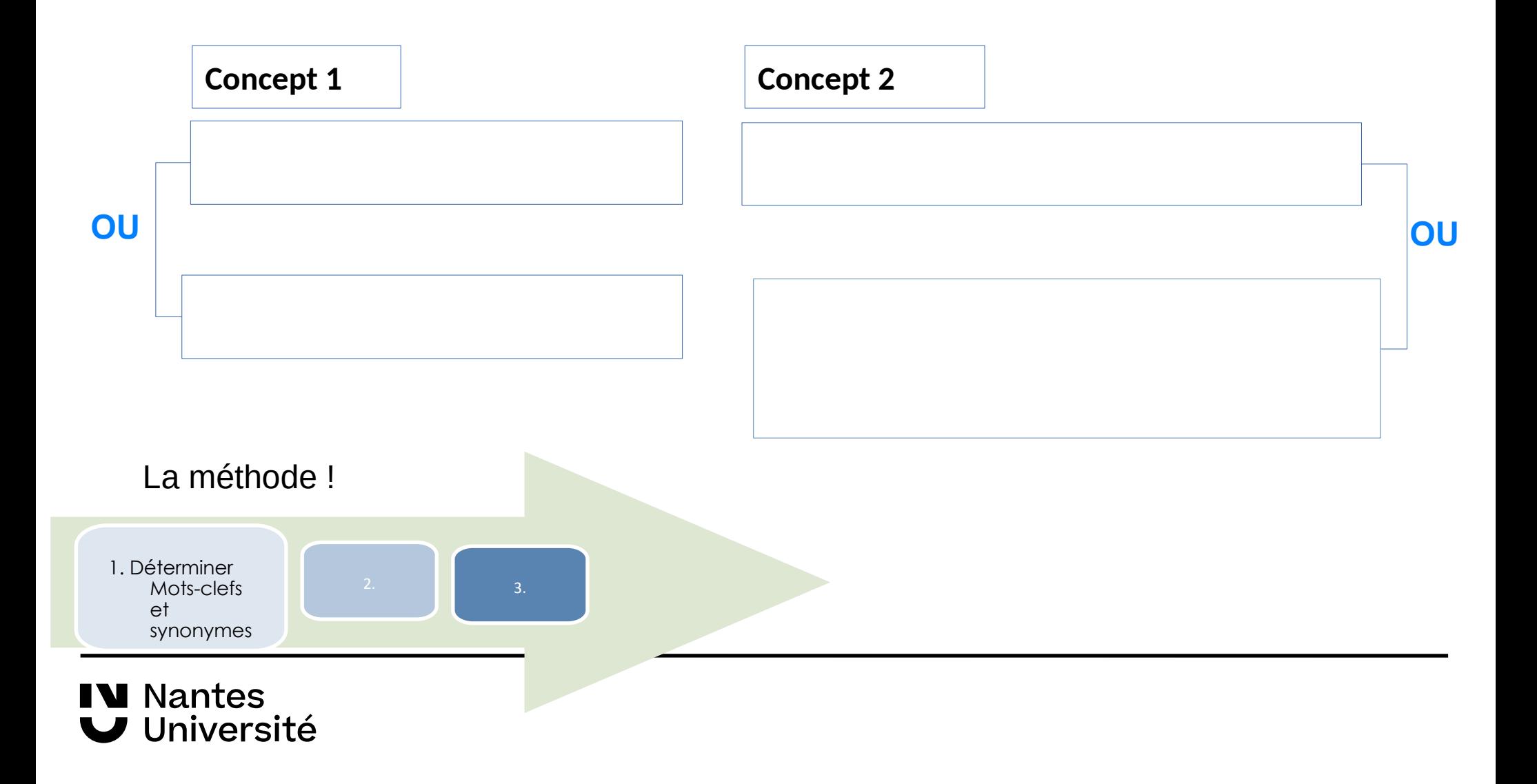

Mise en évidence de la contrefaçon des médicaments : le point sur les méthodes analytiques de détection

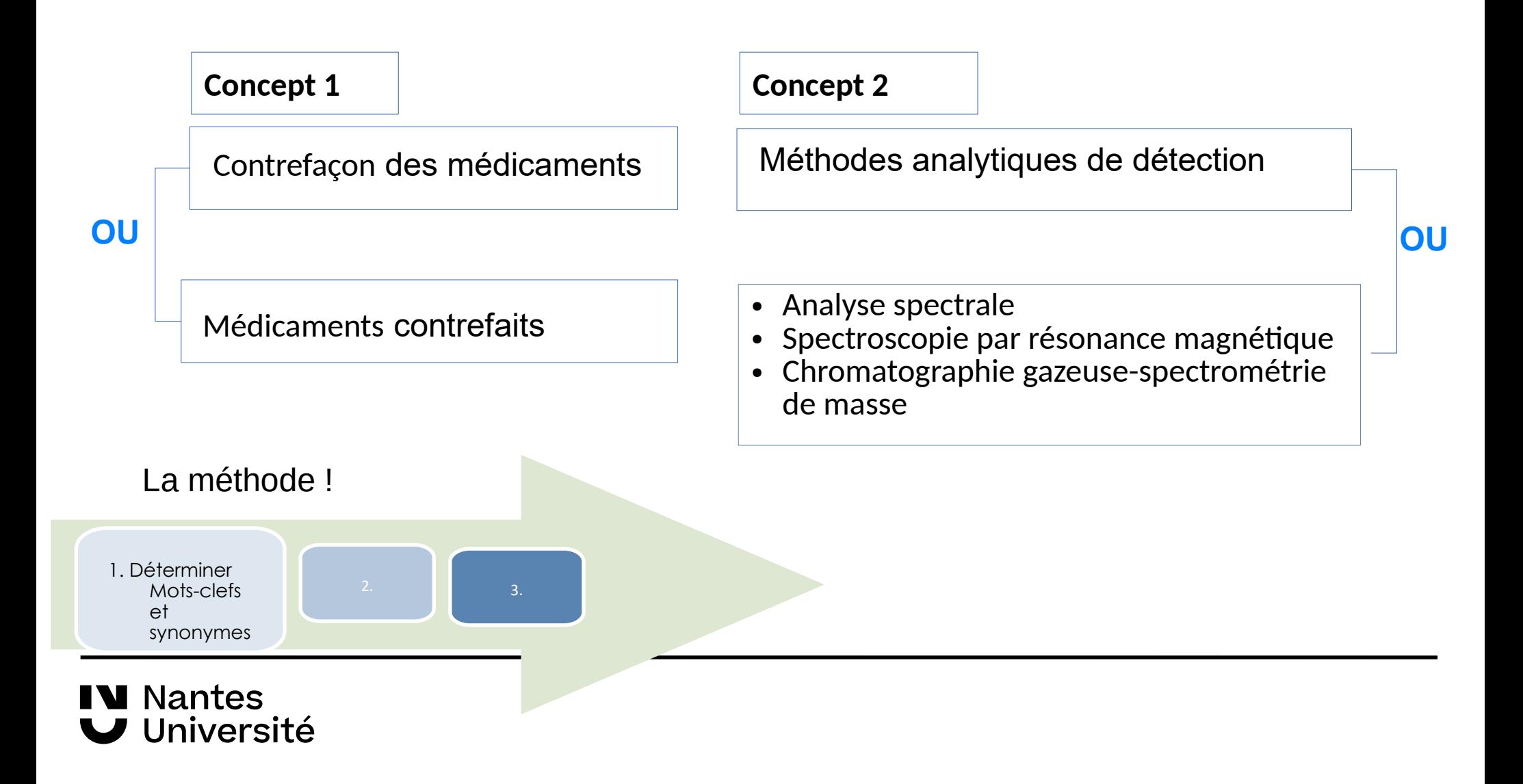

Mise en évidence de la contrefaçon des médicaments : le point sur les méthodes analytiques de détection

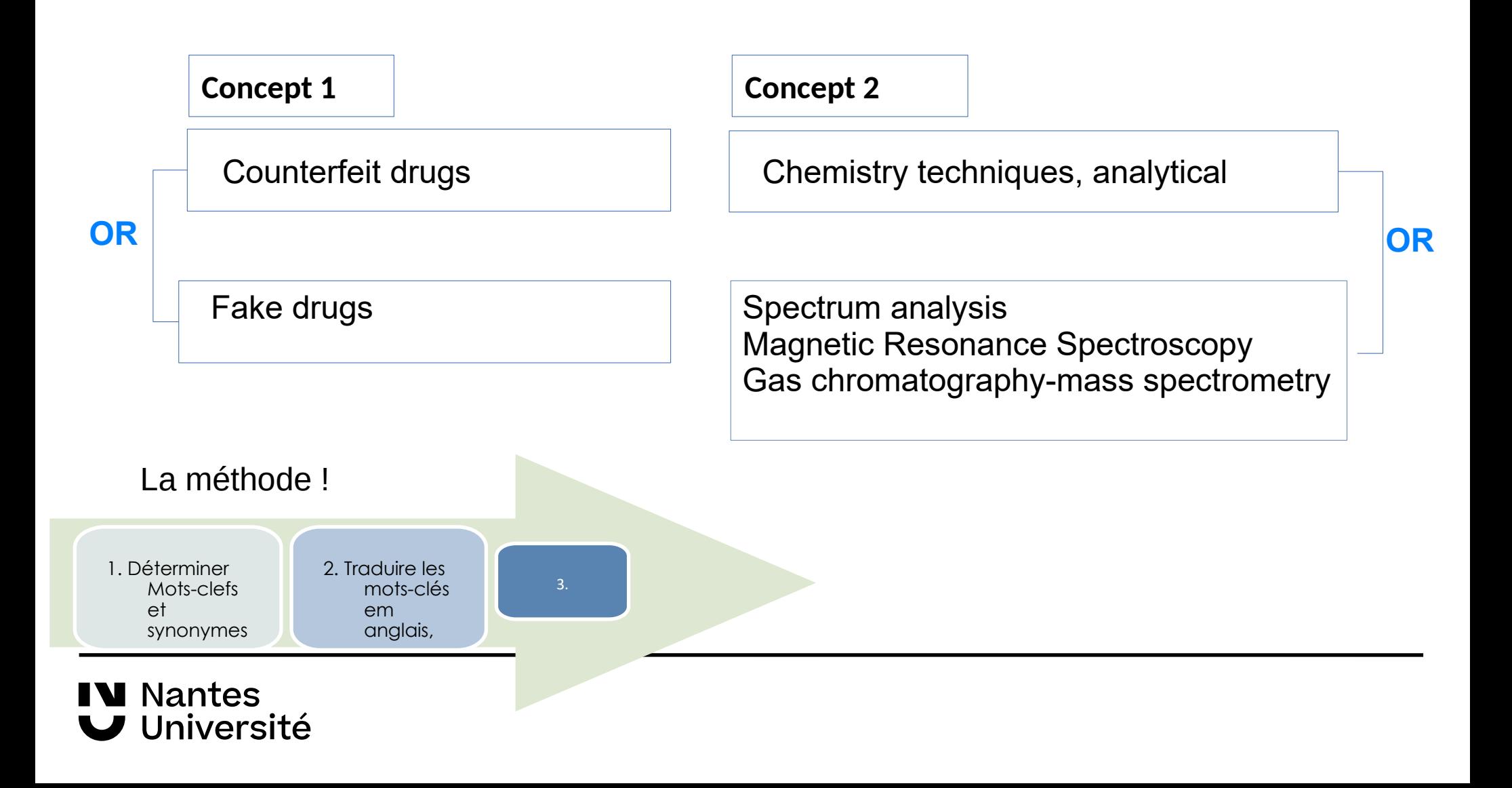

# Mise en évidence de la contrefaçon des médicaments :

le point sur les méthodes analytiques de détection **AND**

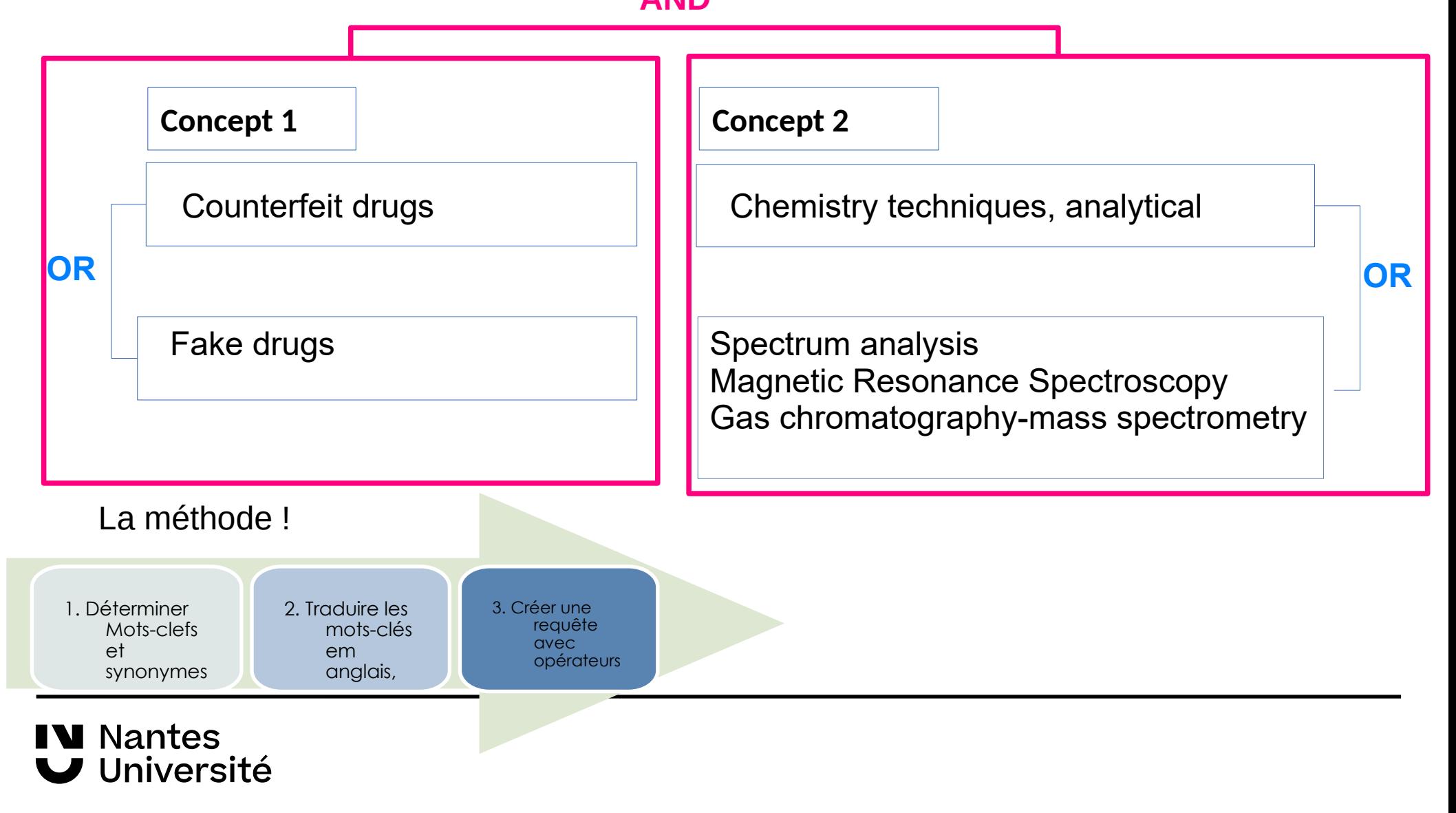

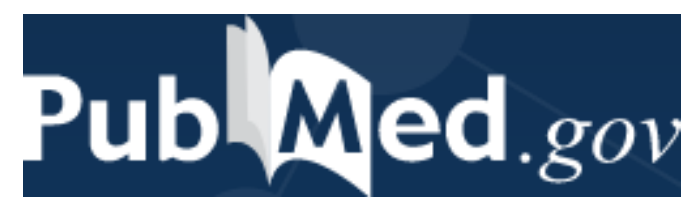

Accès via Nantilus : [PUBMED](https://pubmed.ncbi.nlm.nih.gov/?otool=ifrulnlib)

**Ressource gratuite** développée par le National Center for Biotechnology Information (NCBI), à la National Library of Medicine (NLM).

PubMed signale des références issues :

- de la base **Medline** (indexées par les mots clés du **MESH)**
- des références très récentes envoyées par les éditeurs.

**Domaines couverts** : médecine, soins infirmiers, dentisterie, médecine vétérinaire, système de soins de santé.

**Contenu : 30** millions de références (articles de revues / ouvrages). Les articles de la base Medline proviennent de 5228 revues.

**Période couverte :** 1946 -

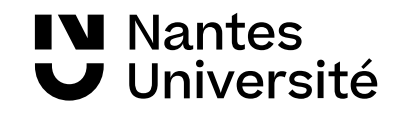

# Web of Science"

**Abonnement des BU de Nantes**

Pour accéder à toutes les fonctionnalités de Web of Science, notamment InCites, vous devez vous créer un compte avec votre adresse mail étudiante ou professionnelle.

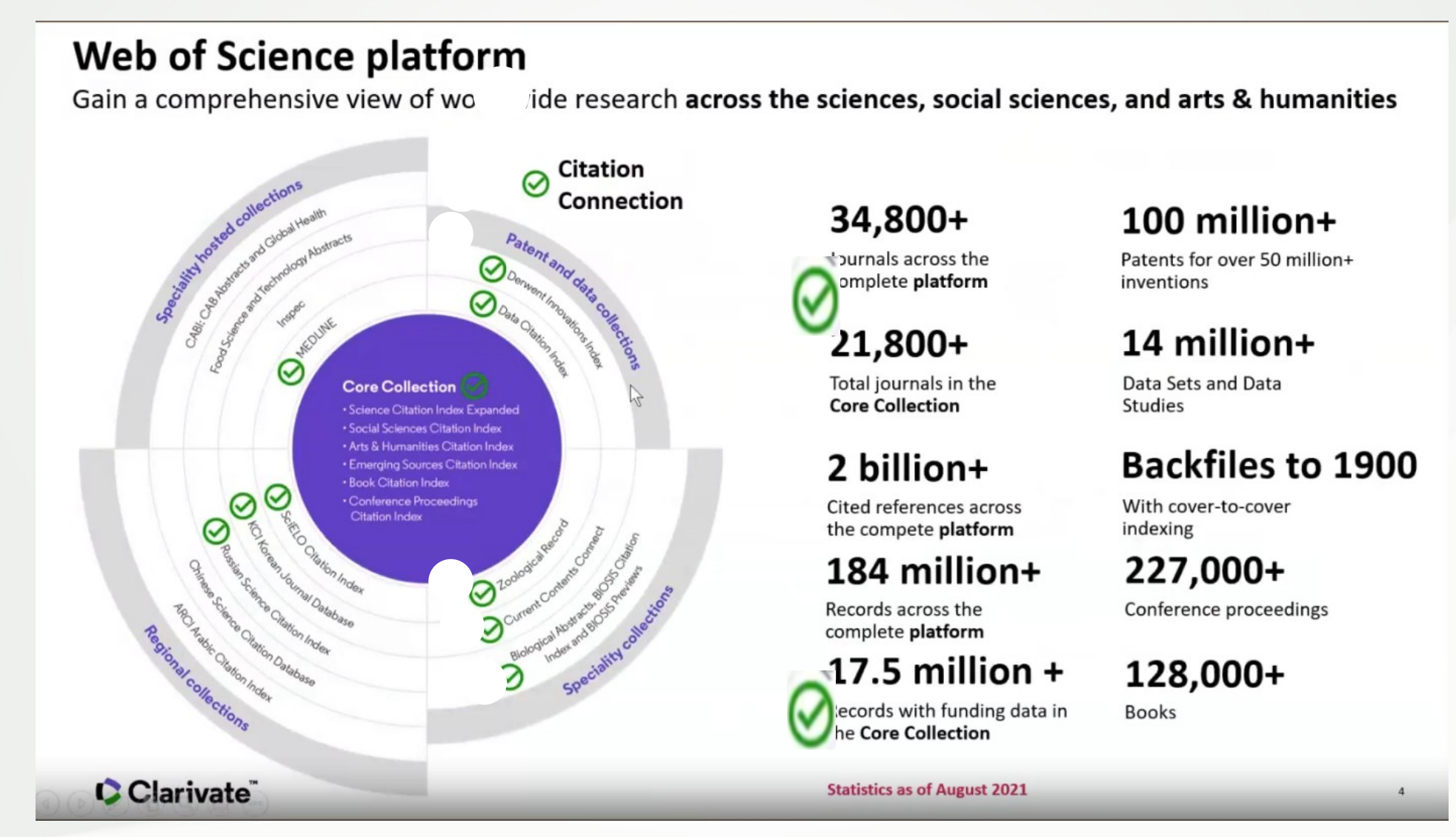

# **Web of Science™**

# Construire une requête dans le Web of Science :

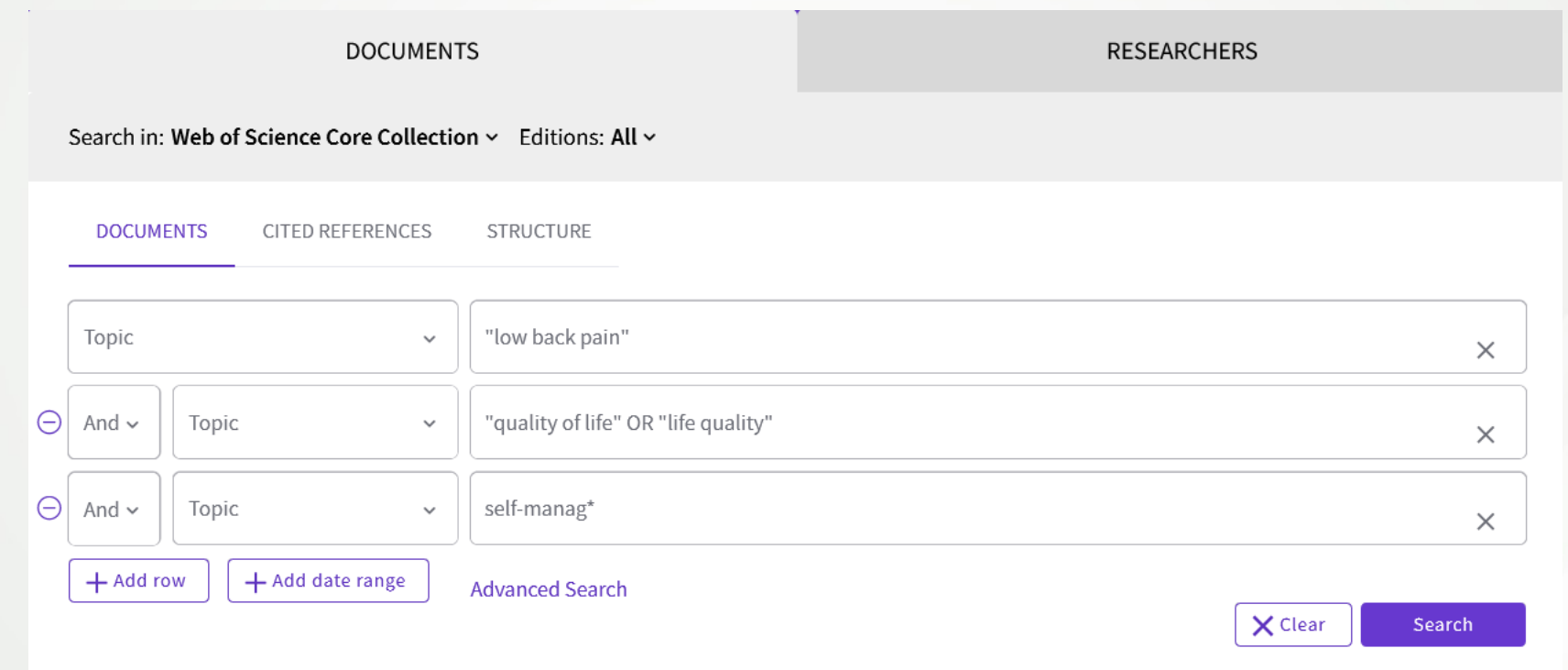

"low back pain" (Topic) and "quality of life" OR "life quality" (Topic) and self-manag\* (Topic)

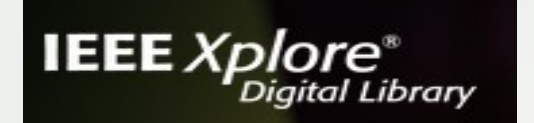

également des résulats comportant le mot "colour".

Utiliser les guillements ("") pour faire une recherche sur les expressions.

**E** Faire une recherche sur les expressions

# IEEExplore

## Présentation Formadoct : https://guides-formadoct.u-bretagneloire.fr/using\_ieee

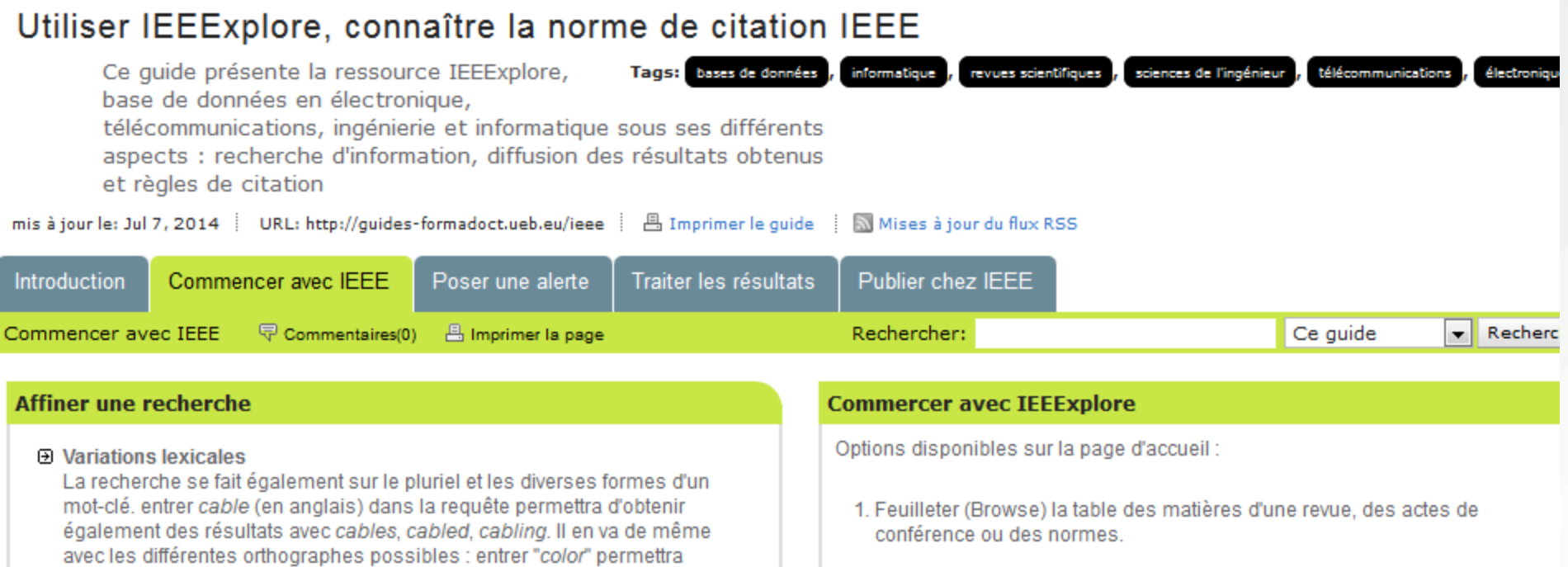

2. Recherche simple

#### 3. Recherche avancée (Sous la recherche simple): restreindre sa recherche par champ, éditeur (AIP, IEEE, IET, etc.), type de publication (revues, conférences, normes, etc.), par date ou en combinant différents moto olón dono plusieuro chomno

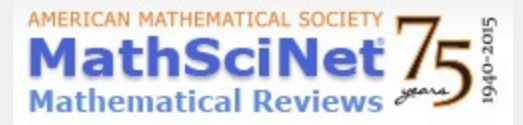

# https://mathscinet-ams-org.budistant.univ-nantes.fr/mathscinet/

Base bibliographique issue des Mathematical reviews.

Signale des articles d'environ 2 000 revues, des ouvrages, des rapports, des actes de congrès, des thèses.

Plus de 2 millions de références, environ 80 000 nouvelles références chaque année.

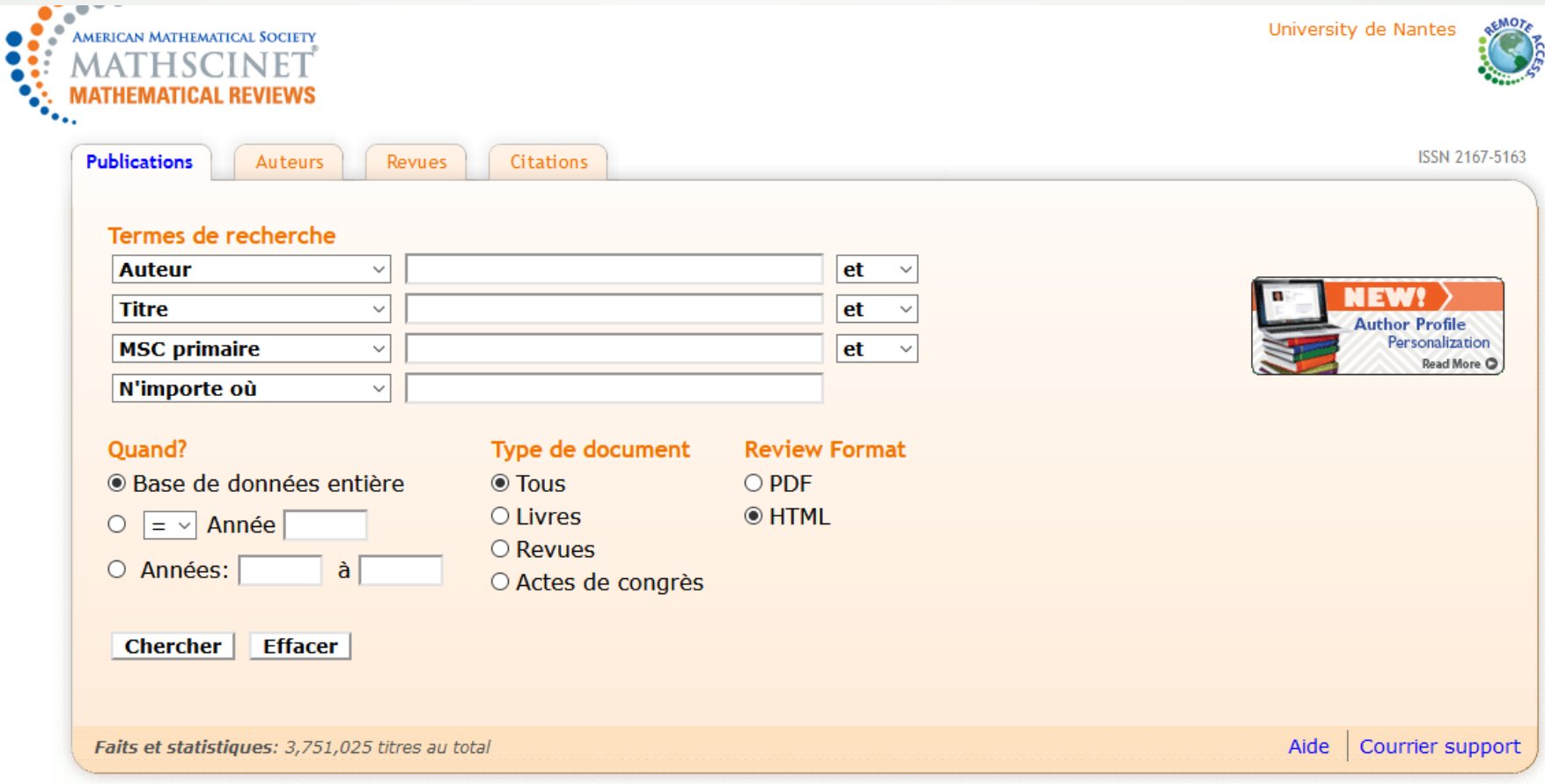

Release of MSC2020 (07 January 2020). The editorial work on MSC2020 has been completed by the editors of Mathematical Reviews and zbMATH. An official announcement of the new classification, including information about the major changes, is being published in the March issues of the European Mathematical Society Newsletter and the Notices of the American Mathematical Society. A PDF file of the new scheme is available here.

# Documentation mathématique à distance

Voici une liste des différents sites et éditeurs qui proposent la consultation de la documentation mathématique en ligne :

# https://www.math.univ-paris13.fr/bibliotheque/index.php/fr/documentation-mathematique

**UNIVERSITE PARIS\13** 

- · Les Archives numérisées
- ArXiv
- · BiblioSciences
- · Bibliothèque Scientifique Numérique (BSN)
- BibCnrs
- $\bullet$  BRMI
- CEDRAM (Centre de diffusion des revues académiques de mathématiques)
- · Collection du LAGA dans le Portail HAL (derniers dépôts)
- Compte PLM (Plateforme en ligne pour les mathématiques)
- De Gruvter
- Duke Mathematical Journal
- Ebooks et Open books
- · Ebooks acquis par la BRMI
- Ebooks acquis par le SCD Paris 13 (voir Springer)
- · Elsevier
- EMS (European Mathematical Society)
- EuDML (European Digital Mathematical Library)
- · FSMP (La Fondation Sciences Mathématiques de Paris) et sa newsletter (Ma
- Google (Moteur de recherche)
- HAL (Archive ouverte pluridisciplinaire)
- . ICM (International Congress in Mathematics) disponible sur le site de L'IMU
- ISTEX (Initiative d'Excellence en Information Scientifique et Technique)
- IOP (Institute of Physic publishing)
- · Journaux en libre-accès
- JSTOR (Journal Storage)
- Lecture Notes in Mathematics
- Lecture Notes in Computer Science (voir Springer)
- LiNuM (Livres Numériques Mathématiques)
- · Livret d'accueil des mathématicien(e)s
- Mathrice
- MathSciNet
- Mathsinfos
- MOOC (Massive Open Online Courses)
- Numdam (NUMérisation de Documents Anciens Mathématiques)

the company's property of the company's company's company's property of the company's property of the company's

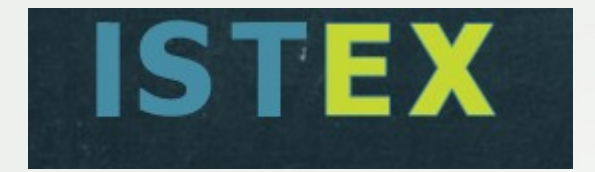

https://www.istex.fr/

23 millions de documents provenant de 26 corpus de littérature scientifique dans toutes les disciplines, soit plus de 9 279 revues et 345 369 ebooks entre 1473 et 2016 pour l'ESR

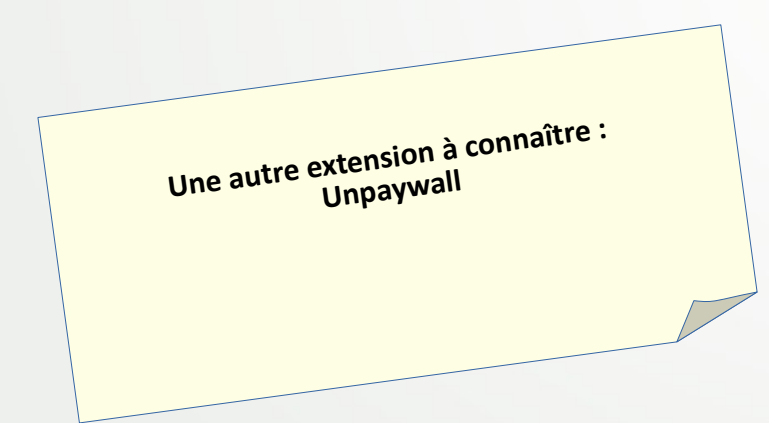

### **Bouton Istex**

Astuce : Des extensions qui analysent les pages que vous visitez à la recherche d'identifiants documentaires  $(DQI, PMID...)$ 

Pour ajouter un bouton d'accès au plein-texte PDF lorsque celui est disponible -- > Installer les addons Chrome ou Firefox [visible sur Wikipédia, Google Scholar)

https://addons.istex.fr/

# https://www.istex.fr/

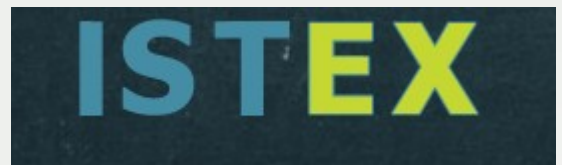

### C'est quoi ?

ISTEX est une plateforme qui a pour ambition d'offrir, à l'ensemble de la communauté de l'enseignement supérieur et de la recherche française qui le souhaite, un accès en ligne aux collections rétrospectives de la littérature scientifique dans toutes les disciplines. À ce réservoir inégalé en ressources multidisciplinaires s'ajoute un nombre important de services à valeur ajoutée permettant d'en optimiser l'exploitation grâce à des outils de fouille de contenus (TDM) et de valorisation interactive.

#### Une volonté nationale

ISTEX est né d'une impulsion nationale dans le cadre du programme « Investissements d'avenir » du Ministère de l'Enseignement Supérieur, de la Recherche et de l'Innovation (MESRI) et financé par l'Agence Nationale de la Recherche (ANR) à hauteur de 60 millions d'euros. Ce budget a permis l'achat de plus de 21 millions de documents scientifiques multidisciplinaires et à la création d'une plateforme numérique, aux meilleurs standards internationaux, accessibles via l'environnement numérique de travail (ENT) des établissements.

ISTEX est porté par quatre partenaires : le Centre National de la Recherche Scientifique (CNRS), l'Agence Bibliographique de l'Enseignement Supérieur (ABES), le Consortium Unifié des Établissements Universitaires et de Recherche pour l'Accès aux Publications Numériques (Couperin.org) et l'Université de Lorraine agissant en son nom et pour le compte de la Conférence des Présidents d'Université (CPU).

#### **L'acquisition des ressources**

Cette politique massive d'achats centralisée d'archives scientifiques et de collections rétrospectives se présente sous la forme de licences nationales. Un budget de 54 millions d'euros a été consacré à des acquisitions définitives et pérennes de documents électroniques en texte intégral : livres électroniques, revues, corpus de textes, etc.

Ces acquisitions ont été déterminées en fonction des besoins recensés dans les différentes communautés, croisés avec l'analyse des offres des éditeurs commerciaux et veillant aux équilibres disciplinaires.

Aujourd'hui, plus de 21 millions de ressources de 19 éditeurs internationaux (Springer, Wiley, Elsevier, etc.) et francophones (EDP sciences, Lavoisier, Numérique Premium, etc.) sont déjà disponibles.

### Pourquoi?

#### La plateforme ISTEX

Développée et gérée par l'Institut de l'Information Scientifique et Technique (Inist) du CNRS pour un budget total de 4 millions d'euros, cette plateforme héberge l'ensemble des données acquises précédemment. Directement intégrée à l'ENT (environnement numérique de travail) des universités et des établissements, l'accès aux ressources documentaires se fait via la plateforme ISTEX et directement sur les sites internet des éditeurs.

#### Les utilisateurs bénéficient :

- . D'une ouverture sur un corpus unique et exceptionnel :
- · D'un accès systématique vers le texte intégral du document :
- · D'un moteur de recherche puissant adapté aux besoins des scientifiques avec des facilités d'interrogation et de téléchargement...;
- · De services permettant la mise en place de traitement des données : extraction de données, fouille de textes, production de synthèses documentaires et de corpus terminologiques...:
- · D'un accès à distance pour tous les membres des établissements de l'enseignement supérieur et de la recherche ;
- · D'un accès pérenne aux données rétrospectives acquises.
- · De la pluridisciplinarité des ressources : accès à un champ élargi à la connaissance pour tous les utilisateurs ;
- · De la complémentarité avec les abonnements courants : enrichissement des portails locaux grâce un accès unifié à toute la documentation dans une logique de complémentarité avec les acquisitions des établissements.

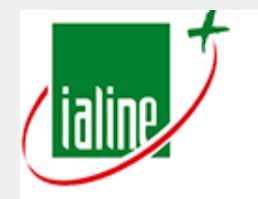

**BIOTECHNOLOGIE** 

# Base de données Ialine, gérée par le centre technique ACTALIA

Bonjour UNIV44, vous êtes connecté en tant que Utilisateur - Manuel d'utilisation de la base IALINE - Dernier bulletin IALINE

**Accueil > Liste > Consultation** 

#### **SOMMAIRE HYGIÈNE**  $3.$ **MICROBIOLOGIE ALIMENTAIRE ..... 11**  $\overline{\mathbf{A}}$ **COMMENT LIRE UNE REFERENCE .......** ĸ. **NUTRITION - SANTÉ -COMPORTEMENTS ALIMENTAIRES 13 ENVIRONNEMENT DE L'ENTREPRISE TECHNIOUES ANALYTIOUES** AGROALIMENTAIRE 6. **FILIÈRES AGROALIMENTAIR I. RÉGLEMENTATION** 2. NORMALISATION  $\mathbf{L}$ **CÉRÉALES – PRODUITS DE CUISSON** 3 ENTREPRISE ÉCONOMIE - MARCHÉ  $\overline{A}$  $2.$ **LAIT ET PRODUITS LAITIERS RECHERCHE ET DÉVELOPPEMENT . 6 K VIANDE ET PRODUITS CARNÉS**  $3.$ **EMBALLAGE, CONDITIONNEMENT?** 6. **ERUITS ET LÉGUMES**  $\overline{A}$  $18$ 7. LOGISTIQUE **CONFISERIE - CHOCOLATERIE - MIEL** s. 8. ENVIRONNEMENT **BOISSONS THÉMATIOUES GÉNÉRALES DE L'I AGROALIMENTAIRE I. ADDITIFS ALIMENTAIRES**  $10$  $2<sub>z</sub>$ **GÉNIE INDUSTRIEL ET**

 $10$ 

#### 385243

Evaluating the potential of high pressure high temperature and thermal processing on volatile compounds, nutritional and structural properties of orange and yellow carrots Evaluation des effets de traitement haute pression à haute température et de traitement thermique sur les composés volatils, la valeur nutritionnelle et la structure des oranges et de carottes jaunes GRAUWET (T.); KEBEDE (B.T.); DELGADO (R.M.); LEMMENS (M.); MANZONI (F.); VERVOORT (L.); HENDRICKS (M); ELMORE (I.S.); VAN LOEY (A.)

European food research and technology (DEU); 2015; V. 240; N. 1; P. 183-198; en anglais

Le traitement haute pression à haute température (HPHT) est une alternative potentielle à la stérilisation thermique. Le but est de comparer les impacts d'un traitement thermique (TT) et d'un traitement haute pression à haute température (HPHT) sur le profil en composés volatils (analysé par empreinte de l'espace de tête) et les caractéristiques structurelles et nutritionnelle des purées d'orange-carottes jaunes enrichies, ou non, en huile. Le HPHT a un effet différent du traitement thermique au niveau des composés volatils ainsi que des effets sur la couleur. En revanche, il n'y a pas de différence, entre les 2 traitements, sur la texture obtenue. D'un point de vue nutritionnel, et seulement sur les échantillons avec huile, l'isomérisation des carotène b-trans est différente selon le traitement.

**Descripteurs: CAROTTE: ORANGE: PUREE DE LEGUME: TRAITEMENT THERMIOUE:** TRAITEMENT HAUTE PRESSION: COULEUR: TRAITEMENT HAUTE PRESSION A HAUTE TEMPERATURE; HPHT; COMPOSE VOLATIL

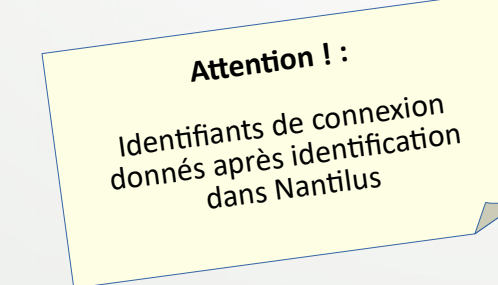

Accès via Nantilus : IALINE

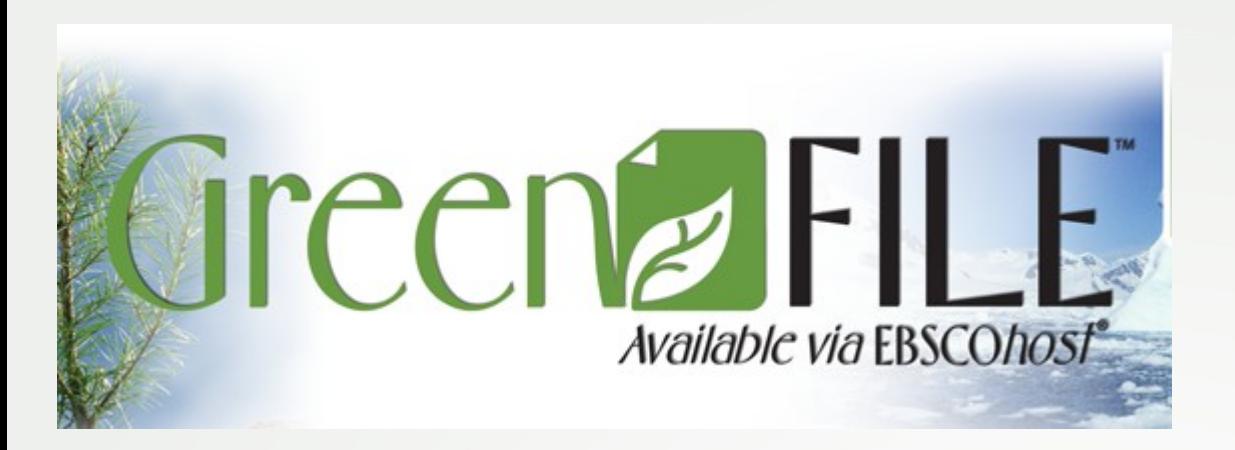

- **GreenFILE offre des informations résultant de recherches approfondies sur tous les aspects de l'impact humain sur l'environnement.**
- **Les documents proposés d'origine universitaire, publique et d'intérêt général traitent du réchauffement de la planète, de l'architecture écologique, de la pollution, de l'écoagriculture, de l'énergie renouvelable, du recyclage et de bien d'autres choses.**
- **Cette base de données comporte un index et les résumés de plus de 384 000 enregistrements, ainsi que des textes intégraux Open Access pour plus de 4 700 enregistrements.**

Accès via Nantilus : [GREENFILE](http://search.ebscohost.com/login.aspx?authtype=ip,uid&profile=ehost&defaultdb=8gh)

Les Archives Ouvertes désignent des réservoirs où sont déposées, sous forme électronique et en accès libre, les publications et dans certains cas les données de la recherche scientifique.

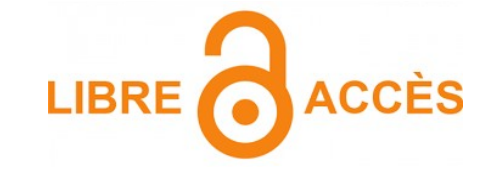

### **Répertoires de revues :**

 [DOAJ](https://doaj.org/) : 12134 revues déposent leurs articles / plus de 3 millions d'articles

### **Moissonneurs OAI** :

**IV** Nantes

Université

Pour rechercher dans le contenu des archives ouvertes, on peut utiliser des moteurs appelés moissonneurs.

- [OAISTER](https://www.oclc.org/en/oaister.html) méta-moteur de recherche qui cherche simultanément dans plusieurs centaines d'archives ouvertes.

- [BASE](https://www.base-search.net/) (Bielefeld Academic search Engine) : agrégateur de bibliothèques numériques développé par la Bibliothèque de l'Université de Bielefeld

[FreeFullPDF](http://www.freefullpdf.com/#gsc.tab=0) : moteur de recherche de PDF scientifiques

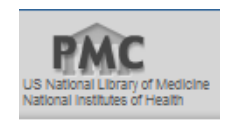

### **Archives ouvertes**

[Pubmed Central:](https://www.ncbi.nlm.nih.gov/pmc/) 5 millions d'articles médicaux PMC est un dépôt numérique en accès libre des articles en sciences biomédicales issus de la recherche subventionnée par les National Institutes of Health aux États-Unis (NIH). Certains éditeurs participent aussi volontairement à PMC en y déposant une partie ou l'ensemble des archives de leurs publications scientifiques.

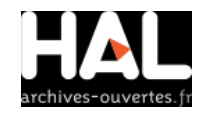

-

-

[HAL](https://hal.archives-ouvertes.fr/) : L'archive ouverte pluridisciplinaire est destinée au dépôt et à la diffusion d'articles scientifiques de niveau recherche, publiés ou non, et de thèses, émanant des établissements d'enseignement et de recherche français ou étrangers, des laboratoires publics ou privés

# OpenDOAF

[OpenDOAR](http://v2.sherpa.ac.uk/opendoar/): annuaire d'archives ouvertes

OpenAIRE

[OpenAIRE](https://www.openaire.eu/): Portail des archives ouvertes de tous les pays européens

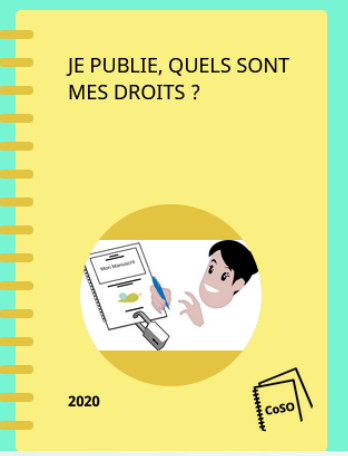

**GUIDES** 

Le quide liste les questions que doivent se poser les auteurs de publications scientifiques lorsqu'ils décident de publier leurs travaux. Il donne des conseils et des options possibles à appliquer tout au long du processus de publication.

En 2020, une mise à jour du guide sur le site :

# Ouvrir la science

[https://www.ouvrirlascience.fr/je-publie-qu](https://www.ouvrirlascience.fr/je-publie-quels-sont-mes-droits/) [els-sont-mes-droits/](https://www.ouvrirlascience.fr/je-publie-quels-sont-mes-droits/)

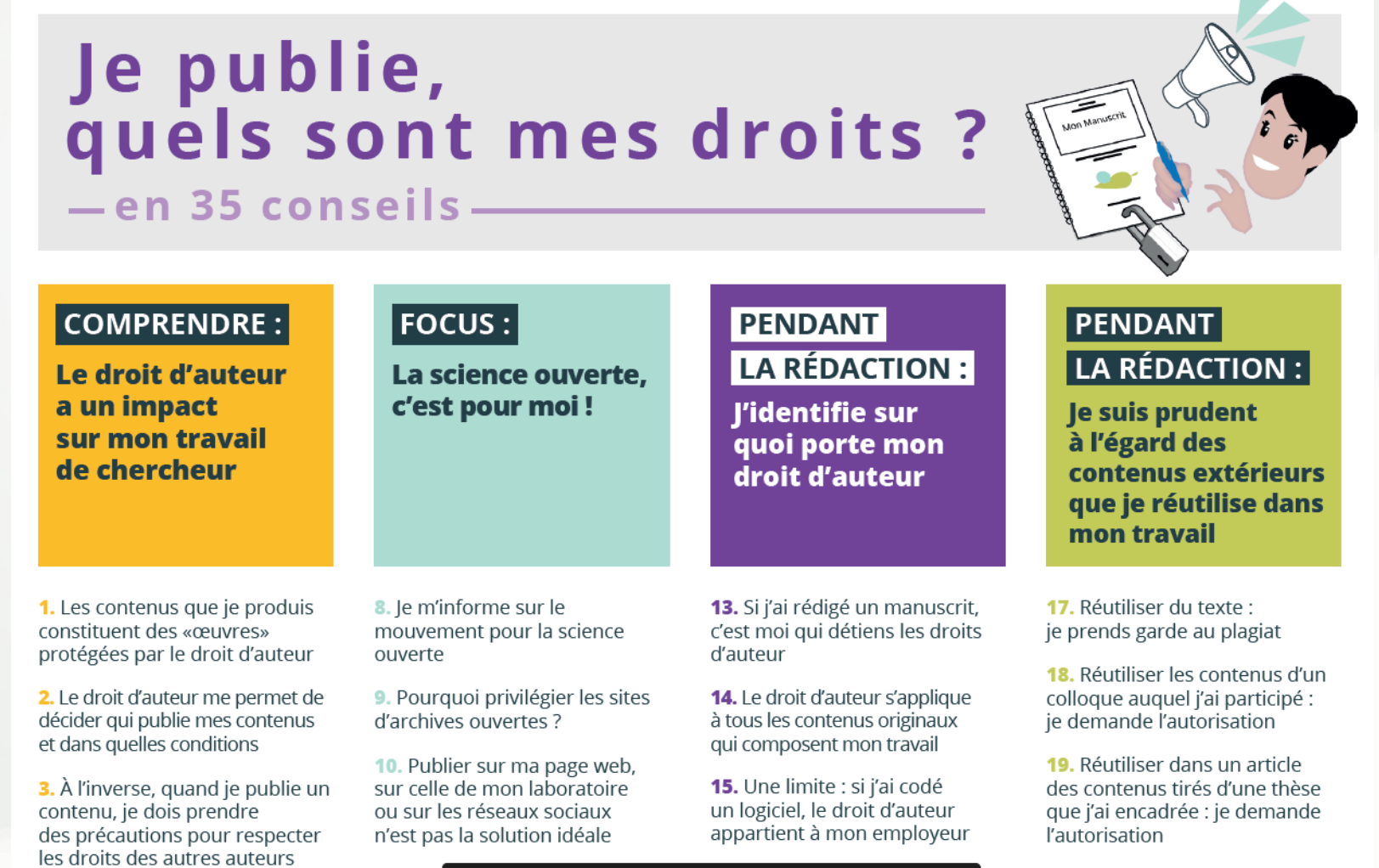

# Le droit d'auteur :

Lors de la rédaction de votre travail universitaire, vous devez respecter le droit d'auteur.

Quelques règles essentielles :

- Citez vos sources nom de l'auteur, nom de l'ouvrage ou de la revue, date d'édition, titre de l'article, mention des pages

- Les citations doivent être mise en évidence : italiques / guillemets - demander une autorisation à l'auteur pour reprendre des schémas, des images trouvés sur internet

# **Dossier Plagiat**

## [lien vers la charte](https://intraperso.univ-nantes.fr/documents-procedures/documents-juridiques-et-institutionnels/vie-institutionelle/dossier-plagiat?ksession=9d2bf354-1795-4079-be62-ac92add7ed17)

Une charte anti-plagiat a été adoptée par l'Université de Nantes (elle a été approuvée par le Conseil d'administration le 2l octobre 2011). Cette charte définit les règles à respecter en matière de plagiat par l'ensemble des étudiants et universitaires:

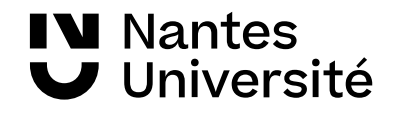

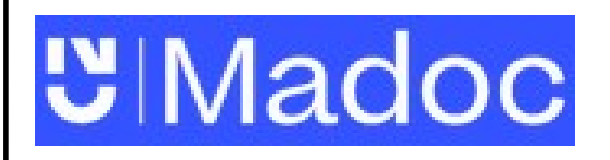

Lien vers Madoc BU Santé

Aide à la recherche : tutoriels <https://madoc.univ-nantes.fr/course/view.php?id=25161>

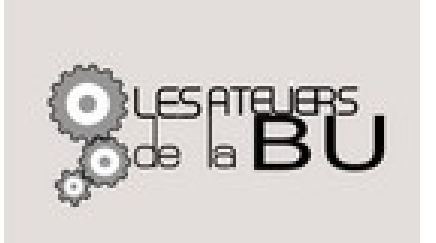

Les ateliers : <https://bu.univ-nantes.fr/les-formations/les-ateliers-de-la-bu>

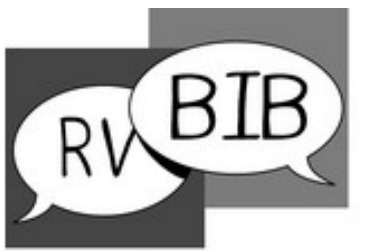

Rendez-vous avec un bibliothécaire : <https://bu.univ-nantes.fr/les-formations/bibliothecaire-sur-rendez-vous>

**Bibliothécaire** sur rendez-vous univ-nantes.fr/hu/hih-sur-rdy

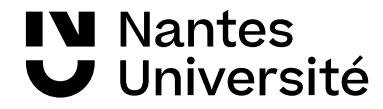

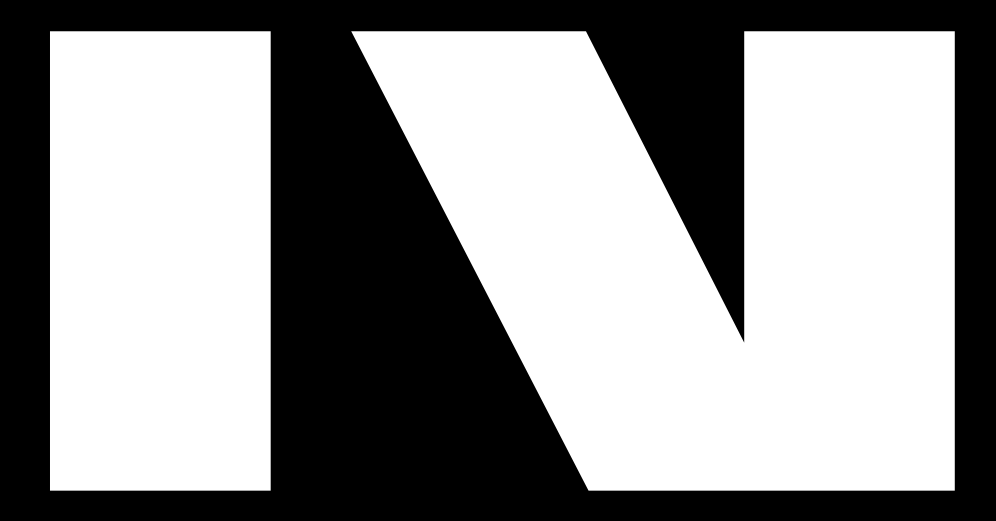

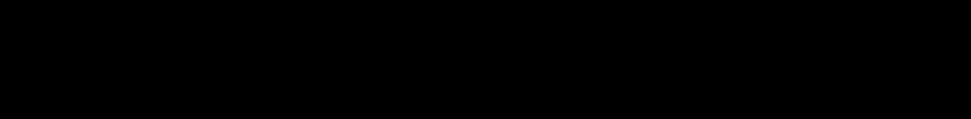

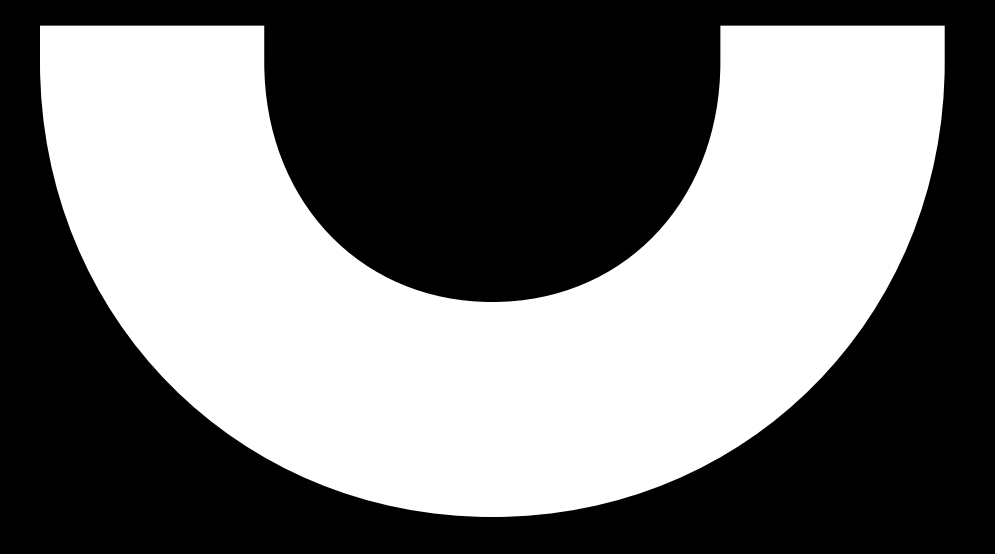